درسنامه:2 **تغيير متغير در انتگرال دوگانه** 

در برخي از انتگرالهاي دوگانه، تعويض ترتيب متغيرها نيز كمكي به حل انتگرال نميكند. اين مشكل ممكن است بـه خـاطر ضـابطهي (f(x ,y يـا شـكل خاصِ ناحيهي D به وجود آمده باشد. به نمونههاي زير دقت كنيد:

 $\iint_{\mathcal{D}}e^{x^\gamma+y^\gamma}{\rm d}A$  باشد، ترتيب  $\iint_{\mathcal{D}}e^{y^\gamma}{\rm d}x{\rm d}y$  مناسب است. اگر <sup>"e y باشد، ترتيب  $e^{y^\gamma}{\rm d}x{\rm d}y$  خوب اسـت. امـا انتگـرال<sub>ِ</sub>  $e^{x^\gamma}$  باشد، ترتيب بنمايها است. امـا انتگـرال</sup> dxdy هيچكدام از اين ترتيبها قابل حل نيست. به همين ترتيـب، انتگـرال دوگانـهى  $\int_0^\tau \sqrt{x-x^\tau}\sqrt{x^\tau+y^\tau} \, {\rm d} y$  بـا هيچكـدام از ترتيـبهـاى و dydx به سادگي حل نميشود.

نم**ونه ۲**: برای انتگرالگیری از تابع (∑os باید متغیر y را كه در مخرج كسر است به انتگرال بیرونی بیاوریم؛ یعنی فرم Cos(<sub>y</sub> y مناسب است.<br>پ برای انتگرالگیری از (X باید متغیر x را به انتگرال بیرونی بیاوریم؛ یعنی فرم Cos( $\int\limits_X \cos(\frac{y}{x}) {\rm d} y {\rm d} x$  مناسب است. حالا تصور کنید که تـابع زیـر انتگـرال، باشد. در مخرج كسر هر دو متغير x و y ظاهر شدهاند. بنابراين هيچكدام از فرمهاي dxdy و dydx قابل حل نيستند. براي حل  $f(x,y)=\cos(\dfrac{x}{x+ty})$ چنين انتگرالهايي به چيزي بيشتر از جابهجايي متغيرها نياز داريم.

نمونههاي فوق نشان ميدهند كه پيچيده بودنِ ضابطهي(y , x (f ممكن است تعويض ترتيب متغيرها را بياثر كند. عـلاوه بـر ايـن، در برخـي از مثـالهـا، ناحيهي انتگرالگيري در راستاي هيچكدام از محورها منظم نيست. در نتيجه با هيچكدام از ترتيبهاي dxdy و dydx نميتوان كرانها را به سـادگي بيـان كرد. از آنجا كه اين نواحي معمولاً شكلي شبيه به يك لوزي دارند، ميتوانيم آنها را نواحي لوزيگون بناميم. به نمونههاي زير دقت كنيد.  $y^\tau = x$  ،  $x^\tau = f y$  نه به منحنىهاى x $^\tau = x$  ، x  $y^\tau = x$  ، x  $x^\tau = f y$  ،  $x^\tau = x$  محصور شده است را در نظر بگيريد.

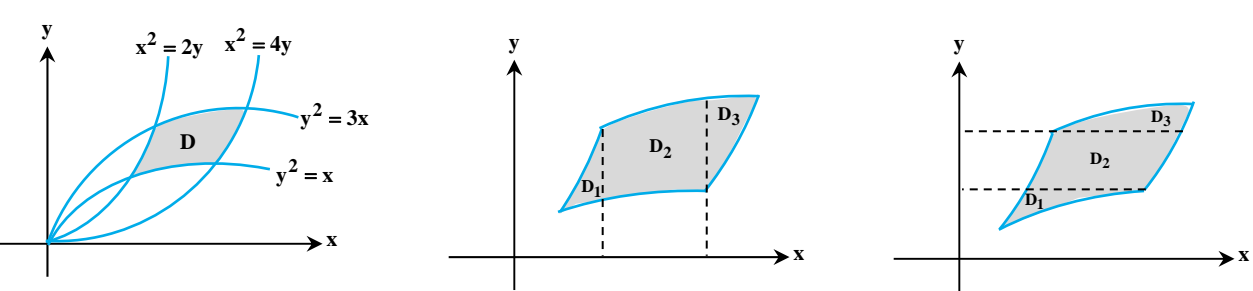

اين ناحيه لوزيگون است <sup>و</sup> در راستاي هيچكدام از محورها منظم نيست. اگر بخواهيم در راستاي محور <sup>y</sup> ها از پايين بـه بـالا مرزهـاي ورودي <sup>و</sup> خروجـي را تعيين كنيم مجبور مىشويم ناحيهى D را به سه ناحيهى ,D و D بشكنيم (شكل وسط). به همين ترتيب اگر در راستاى محورxها از چپ به راسـت حركت كنيم باز هم مجبوريم سه ناحيهي  $D_{\mathsf{Y}}\cdot D_{\mathsf{Y}}$  و  $D_{\mathsf{Y}}$  را ايجاد كنيم (شكل سمت راست). بنابراين عوض كردن ترتيب متغيرها كمكـي بـه حـل انتگـرال دوگانه روي اين ناحيه نخواهد كرد.

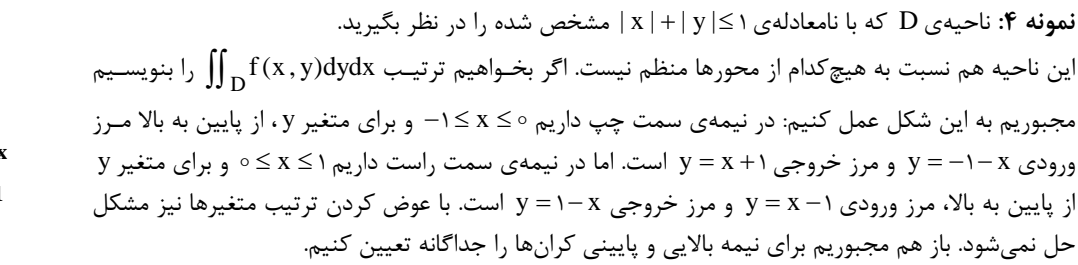

**راهحل چيست؟** اكنون كه مشكل را توضيح داديم، بايد راهحل آن را هم شرح دهيم. در چنين مواردي با معرفي متغيرهاي جديد u و v ، تلاش مـيكنـيم انتگرال دوگانه را از دستگاه محورهاي xoy به دستگاه محورهاي uov ببريم طوري كه در دستگاه جديد انتگرال سادهتري داشته باشـيم. بـراي انجـام ايـن كار، مراحل زير بايد طي شوند:

**الف)** انتخاب u و v به شكلي باشد كه باعث سادهتر شدن تابع زير انتگرال يا ناحيهي انتگرالگيري شود.

**ب)** تعيين كرانهاي u و v و در صورت نياز، رسمِ شكل ناحيه D در دستگاه جديد uov .

**ج)** تبديل انتگرال دوگانهاي كه بر حسب x و y است به انتگرال دوگانهاي كه بر حسب u و v است. بايد ديد به جاي(y , x (f و dxdy چه عباراتي قرار ميگيرند. اكنون اين مراحل را گام به گام شرح ميدهيم.

همهي انتگرالهايي كه نياز به تغيير متغير u و v دارند در يكي از اين سه دسته قرار ميگيرند:

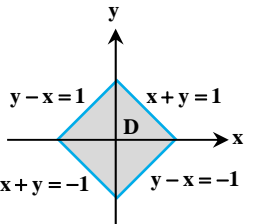

دسته اول: انتگرالهایی که در آنها تابع زیر انتگرال پیچیده است و نمی توان از آن نسبت به x یا y انتگرال گرفت. در این حالت u و v را با توجـه  $\cos(\frac{\alpha x+by}{\alpha x+dy}) \cdot \sin(\frac{\alpha x+by}{\alpha x+dy})$  انتخاب می کنیم. در توابع  $f(x,y)$ يا  $\cos(\frac{a}{c}x)$  $ax + by$  $e^{cx+dy}$  $\overline{+}$ تابـع بـه توابـع v = cx + dy و v = cx + dy مـيتـوانيم بـه توابـع  $\rm e^{\rm cx+}$  $\cos(\frac{u}{v})$  يا  $\sin\frac{u}{v}$ يا  $\sin\frac{u}{v}$ u e برسيم. با رعايت اين نكته به شكل سادهتري از انتگرال دوگانه خواهيم رسيد. بـراي مثـال در انتگـرال <sup>v</sup>  $x - y$  $x e^{\overline{x+y}} dy dx$ - $\int_{0}^{1} \int_{0}^{1-x} e^{\sqrt{x+1}}$  $f(\frac{ax+by}{cx+dy})$  تغيير متغير  $x-y$  ، u = x - y باعث سادهتر شدن انتگرال ميشود. واضح است كه اين تغيير متغير را براي هر تابعي كه به صورت باشد  $f(\frac{dx}{cx}+$ ميتوان به كار برد. اگرچه مثالهاي زيادي با همين ايده حل ميشوند اما قاعدهي كليتر آن است كه با توجه به عبارات به كار رفته در ضابطهي(y , x (f، متغيرهـاي u و v را نتخاب كنيم. برای مثال در انتگرال دوگانهی  $\int_{D}(\sqrt{{\rm x} {\rm y}}+\int_{\rm D}(\sqrt{{\rm x} {\rm y}}+\sqrt{\frac{{\rm y}}{\rm x}}) {\rm d}$  اگر نياز به تغيير متغير داشتيم، انتخاب  ${\rm u}={\rm x}$  و  ${\rm v}={\rm x}$  مناسب است. دسته دوم: در برخی از مثالها، تابع (f(x,y پیچیدگی ندارد، اما ناحیهی D لوزیگون است. نواحی لوزیگون معمولاً نامنظم هستند. حتی اگر **منظم باشند، نوشتن حدود x و y در آنها ساده نيست.** در اين صورت انتخاب u و v با توجه به معادلهي مرزهاي D انجام ميشود. نواحي لوزيگون دارای چهار مرز هستند كه وقتي معادلهي آنها را مرتب ميكنيم متوجه ميشويم دو تا از مرزها به صورت  $\rm h(x,y) = c_{\gamma}$  و  $\rm h(x,y) = c_{\gamma}$  و دو مرز ديگر به  $y = \frac{y}{x}$ و  $g(x,y) = g(x,y) = g(x)$  هستند. ابتدا معادلهي مرزها را طوري بنويسيد كه در سمت راست عددي ثابـت بـاقي بمانـد. مـثلاً بـه جـاي  $g(x,y)$  $y = g(x, y)$  و  $y = h(x, y)$  و h(x, y) و h(x, y) و h(x, y) و h(x, y) و h(x, y) و h(x, y) بنويسيد y = x + ۱ بنويسيد y = x + ۱ است. به دو نمونهي زير توجه كنيد:

**نمونه :1** فرض كنيد ناحيهي D به خطوط 2 2 x y ، 2 4 x y ، 3 x y و x y محدود شده باشد. اين چهار معادله را به اين شكل مينويسيم:  $y + \overline{y} = \overline{y}$ ,  $y + \overline{y} = \overline{y}$ ,  $y - \overline{x} = \overline{y}$ ,  $y - \overline{x} = \overline{y}$ 

u = y – x در سمت چپ تساوىها عبارات h(x,y) = y + x و g(x,y) = y + ٢x را داريم. يكي را u و ديگري را v ميناميم. واضح است كـه بـا انتخـاب u = y – x و 2 x vy مرزهاي داده شده تبديل به خطـوط u ، 3 u ، 2 v و 4 v مـيشـوند. پـس كـرانهـاي u و v بـه اعـداد ثابـت تبـديل شـدهانـد و ناحيهي D در دستگاه جديد يك مستطيل است. **y v**

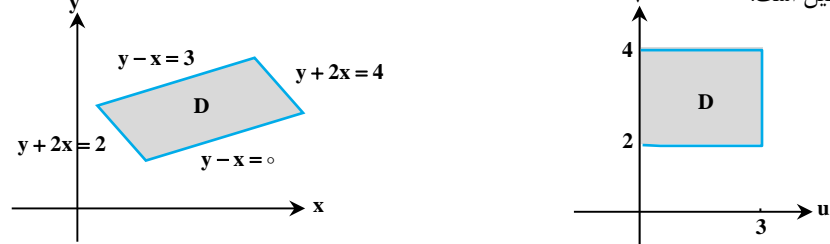

پس از تعيين ناحيهي D در دستگاه جديد، در تابع زير انتگرال هم بايد x و y را برحسب u و v جايگذاري كنـيم. اگـر روابـط yx u و 2 x vy  $\mathbf{x} = \frac{1}{\mathsf{y}}(\mathbf{v}-\mathbf{u})$  از هم كم كنيم، خواهيم داشت:  $\mathbf{v}-\mathbf{u} = \mathbf{x}$  . بنابراين ست و با جايگذارى آن در روابط،  ${\rm y} = {1 \over {\rm v}} ({\rm v} + {\rm v} {\rm u})$  حاصل مىشود. حالا مىتوانيم تابع  $f(x, y)$  ,  $f(x, y)$  , تابع و v و v بنويسيم.

ن**مونه ۲:** فرض كنيم ناحيهي D به منحنيهاي x <sup>٢</sup> = x ، x <sup>٢</sup> = fy ، x <sup>٢</sup> = ٢y و x <sup>٢</sup> محدود شده باشد. قبلاً ديدهايد كه اين ناحيه لوزيگون اسـت. معادلـهي  $\frac{x}{2}$  =  $\zeta$ ,  $\frac{x^2}{2}$  =  $\zeta$ ,  $\frac{y^2}{2}$  =  $\zeta$ ,  $\frac{y^2}{2}$  = مرزهاي D را طوري مينويسيم كه سمت راستِ تساويها عدد ثابت داشته باشيم. به اين صورت:  $\frac{\alpha}{\alpha} = \gamma$ ,  $\frac{\alpha}{\alpha} = \gamma$ ,  $\frac{\gamma}{\alpha} = \gamma$ ,  $\frac{\gamma}{\alpha} = \gamma$ 

 $v = \frac{x^{\tau}}{y} = x^{\tau}y^{-\tau}$ و  $u = \frac{y^{\tau}}{x} = x^{-\tau}y^{\tau}$  را داريم. تغيير متغيـر "x =  $\frac{y^{\tau}}{y} = x^{-\tau}y^{-\tau}$  و  $v = \frac{y^{\tau}}{x} = x^{-\tau}y^{-\tau}$ معادلـهي مرزهـا را بـه شـكل  $v = \frac{x^{\gamma}}{x^{\gamma}} = x^{\gamma}y^{-1}$ 1 = v = ۴ ، u = ۳ و v = ۲ ساده خواهد كرد. ضمن آن كه كرانهاي u و v بهصورت v ≤ u ≤ ٣ و y ≤ v بـهدسـت آمدنـد. شـكل تبـديل يافتـهي D در دستگاه uov يك مستطيل است.

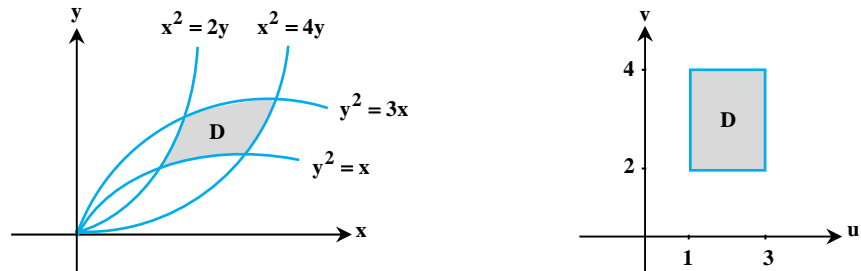

در اين نمونه هم اگر(y , x (f را داشتيم بايد آن را برحسب متغيرهاي u و v مينوشتيم.

**مدرسان شريف رتبه يككارشناسي ارشد فصل چهارم: انتگرالهاي چندگانه**

Z

**پاسخ:**

دسته سوم: گاهی اوقات ناحیهی D یک ناحیهی مثلثگون است که به محورهای مختصات و منحنی e (x) + g(y) محدود شــده اســت. در چنین مواردی با انتخاب (u = h(x و v = g(y می توانیم ناحیهی D را به یک مثلث ساده در صفحهی uov تبدیل کرده و انتگرال دوگانه را حل **كنيم.** بر خلاف دو دستهي قبلي كه در آنها تابع زير انتگرال پيچيده است يا ناحيهي D نامنظم است، در اين دسته از انتگرالها عبارت زير انتگرال معمولاً ساده است و ناحيهي D هم منظم است. ولي با اين حال، مرزهاي D معادلهي سادهاي ندارند و انجام تغيير متغير ضروري است.

که مثال۱: هرگاه ناحیهی D به محورهای مختصات و منحنی ۲ = √x + √y محدود شده باشد، تغییر متغیر مناسـب و کـرانهـای u و v در دســتگاه<br>جدید را بیابید. **y**

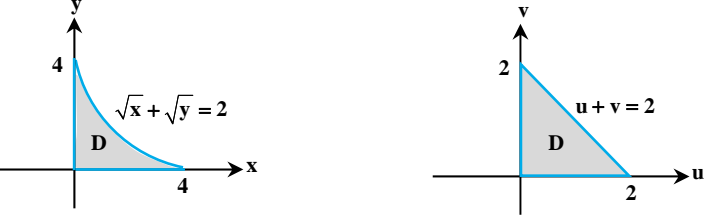

بايـد  $D$ به محورهاي مختصات ( $x=0$  و $y=0$  و منحني ٢ =  $\sqrt{x}+\sqrt{y}$  محدود شده است. فرض مـي $\sqrt{x}$ يم  $\sqrt{x}$  و  $\sqrt{y}$  باشـد. حـالا بايـد معادلهي مرزهاي D را در دستگاه جديد uov بنويسيم:

$$
\begin{cases}\ny = \circ \Rightarrow v = \circ \\
x = \circ \Rightarrow u = \circ \\
\sqrt{x} + \sqrt{y} = \gamma \Rightarrow u + v = \gamma\n\end{cases}
$$

بنابراين در صفحهي uov مثلثي داريم كه به خطوط u ، v و 2 v u محدود است. كرانهاي u به شـكل2 u هسـتند و بـراي v اگـر از پايين به بالا حركت كنيم، خط v مرز ورودي و خط 2 u v مرز خروجي است. يعني 2 u v است.

**توضيح:** در صفحهي xoy ناحيهي D مرزي با معادلهي2 y x داشت كه نوشتن x بر حسب y يا نوشتن y بر حسـب x را مشـكل مـيكـرد. بـا انجام تغيير متغير، اين مرز به خطي با معادلهي2 v u تبديل شد كه معادلهي بسيار سادهتري دارد.

## **ژاكوبين**

پس از انتخاب متغيرهاي <sup>u</sup> <sup>و</sup> <sup>v</sup> <sup>و</sup> همچنين مشخص كردن كرانهاي آنها، نوبت آن است كه معادل (y , x (f <sup>و</sup> dxdy را در دستگاه جديد بنويسيم. واضـح است كه با توجه به ضابطهي u و v ، بايد (y , x (f را برحسب آنها يافته و در انتگرال قرار دهـيم. بـراي مثـال اگـر 2 x u و 2 xy v باشـند نتيجـه ميگيريم كه  $\frac{u}{\gamma} = v - u$  و y = v – u است. بنابراين در تابع f (x , y) به جاي x ها،  $\frac{u}{\gamma}$  و به جاي y هـا، vou قـرار مـيدهـيم. امـا موضـوع مهـمتـر، جـايگزين كردن dxdy با معادل آن در دستگاه جديد است. در انتگرال يگانه وقتي مثلاً تغيير متغير `x = u را انجام ميدهيم، لازم است dx را برحسب متغير جديد بهدست آورده و در انتگرال قرار دهـيم. بـا گـرفتن

دیفرانسیل از تساوی  $\rm\,x=u^{\rm Y}$  داشتیم dx = ۲udu و با جایگذاری آن در انتگرال، تغییر متغیر انجام میشد.

به همين ترتيب، در انتگرالهاي دوگانه هم وقتي تغيير متغيرهاي u و v را انجام ميدهيم، لازم اسـت dxdy را بـا معـادل آن در دسـتگاه uov جـايگزين كنيم. اين كار با استفاده از مفهوم ژاكوبين انجام ميشود. ژاكوبين x و y نسبت به u و v به صورت زير تعريف ميشود:

$$
J_{uv} = \frac{\partial(x, y)}{\partial(u, v)} = \begin{vmatrix} \frac{\partial x}{\partial u} & \frac{\partial x}{\partial v} \\ \frac{\partial y}{\partial u} & \frac{\partial y}{\partial v} \end{vmatrix} = \frac{\partial x}{\partial u} \times \frac{\partial y}{\partial v} - \frac{\partial x}{\partial v} \times \frac{\partial y}{\partial u}
$$
  
\n
$$
J_{xy} = \frac{\partial(u, v)}{\partial(x, y)} = \begin{vmatrix} \frac{\partial u}{\partial x} & \frac{\partial u}{\partial y} \\ \frac{\partial v}{\partial x} & \frac{\partial v}{\partial y} \end{vmatrix} = \frac{\partial u}{\partial x} \times \frac{\partial v}{\partial y} - \frac{\partial u}{\partial y} \times \frac{\partial v}{\partial x}
$$
  
\n
$$
J_{uv} = \frac{\partial(x, y)}{\partial(u, v)} = \frac{1}{J_{xy}}
$$
  
\n
$$
J_{uv} = \frac{\partial(x, y)}{\partial(u, v)} = \frac{1}{J_{xy}}
$$
  
\n
$$
J_{uv} = \frac{\partial(x, y)}{\partial(u, v)} = \frac{1}{J_{xy}}
$$
  
\n
$$
J_{uv} = \frac{\partial(x, y)}{\partial(u, v)} = \frac{1}{J_{xy}}
$$

نابراين ميتوانيم به جاي  $\mathrm{J}_{\mathrm{uv}}$  در فرمول بالا،  $J_{xy}$ ر<br>\_\_ را قرار دهيم:

$$
dxdy = \frac{1}{|J_{xy}|}dudv
$$

 $x + y = 1$ 

**x**

**(ناحيهي D در صفحهي uov) ( ناحيهي D در صفحهي xoy(**  $y = \circ$   $v = \circ$ 

 $\Rightarrow$ 

**D**

 $\mathbf{x} = \infty$ 

در حقيقت، اغلب اوقات ما u و v را برحسب x و y انتخاب ميكنيم. بنابراين محاسبهي مشتقهاي جزئـي u و v نسـبت بـه متغيرهـاي x و y بـراي مـا  $_{\rm uv}$   $=$  سادهتر است. به همین دلیل ابتدا  ${\rm J}_{\rm xy}$  را حساب می ${\rm U}_{\rm x}$  و سپس با استفاده از تساوی $_{\rm J}_{\rm xy}$ به ژاكوبين u و v مىرسيم.  $\mathrm{J}_{\mathrm{uv}} = \frac{\mathrm{v}}{\mathrm{J}_{\mathrm{x}}}$  $\mathrm{D}(\frac{\mathrm{x}-\mathrm{y}}{\mathrm{x}+\mathrm{y}})^\mathrm{r}$  dxdy برای مثـال مـیدانیـد کـه انتگـرال دوگانـهی و x = x +٢y قابـل حـل اسـت. در ايـن صـورت داريـم x = x +٢y و y = x +٢y قابـل حـل اسـت. در ايـن صـورت داريـم  $\int_D(\frac{x-\tau y}{x+\tau y})^r$ و برای جانشانیِ dxdy باید ژاكوبین دستگاه جدید را حساب كنیم. ولی ما x و y را برحسب u و v نـداریم بلكـه u و v را برحسـب  $(\frac{u}{x+ry})^r$  =  $(\frac{u}{v})^r$  $\mathbf{u} = \mathbf{x} - \mathbf{y}$ : و y داريم:  $\mathbf{y}$  x و y داريم:  $\begin{cases} v = x + 5y \end{cases}$  $\begin{cases} u = x - y \\ u = 0 \end{cases}$  $x \quad u_y$ پس بهتر است مشتقهای u و v را نسبت به x و y گرفته و  $_{\rm xy}$  را حساب كنيم:  $\mathbf{x} \mathbf{y} = \begin{vmatrix} \mathbf{v} & \mathbf{v} \end{vmatrix}$  $u_x$  u  $J_{xy} = \begin{vmatrix} u_x & u_y \\ v_x & v_y \end{vmatrix} = \begin{vmatrix} 1 & -\tau \\ 1 & \tau \end{vmatrix} = \tau$  ${\rm d} x\,{\rm d} y=\frac{1}{\gamma}={\rm d} u\,{\rm d} v$ در نتيجه داريم: ج ${\rm J}_{\rm uv}={\rm J}_{\overline{\rm xy}}=J_{\overline{\rm xy}}=0$  و از اينجا خواهيم داشت:  $dx dy = \frac{1}{f}$ تا اينجا همهي مراحل انجام تغيير متغير در انتگرال دوگانه را مرور كرديم. **مثال:2 حاصل انتگرال دوگانهي <sup>y</sup> <sup>x</sup> x y I e dydx 1 1 كدام است؟**   $\frac{1}{r}$ e (7 e -1 (1  $1-\frac{1}{2}$  (\*  $\frac{1}{x}(e-1)$  (f  $1-\frac{1}{e}$  **پاسخ:** گزينه «4» در تابع y dydx و دو متغير x و y در مخرج كسر آمدهاند پس اين انتگرال با هيچكدام از ترتيبهاى dxdy و dydx و dydx حل نميشود. بنابراين بايد متغيرهاي مناسب u و v را پيدا كنيم طوري كه حل اين انتگرال در دستگاه uov سادهتر باشد. همـانطـور كـه در مـتن درس  $\frac{ax + by}{cx + dy}$  گفتيم، وقتي كسر  $\overline{+}$ در ضابطهی (f(x,y به کار رفته باشد، تغییر متغیرهای v = ax + by و u = cx + dy میتوانند باعث سادهتر شـدن انتگـرال  $\frac{a\lambda}{cx +}$ شوند. از ضابطهي y و  ${\rm v} = {\rm v}$  متوجه میشویم که انتخاب  ${\rm u} = {\rm x} + {\rm y}$  و  ${\rm v} = {\rm v}$  مناسب است. ژاکوبین دستگاه جدید را محاسبه میکنیم.  $x \quad u_y$  $\mathbf{x} \mathbf{y} = \begin{vmatrix} \mathbf{v} & \mathbf{v} \\ \mathbf{v} & \mathbf{v} \end{vmatrix} = \begin{vmatrix} 0 & \mathbf{v} \end{vmatrix} = 0 \implies \mathbf{y} \mathbf{u} \mathbf{v} = \mathbf{y} \mathbf{x} \mathbf{y}$  $u_x$  u  $J_{xy} = \begin{vmatrix} u_x & u_y \\ v_x & v_y \end{vmatrix} = \begin{vmatrix} 1 & 1 \\ 0 & 1 \end{vmatrix} = 1 \implies J_{uv} = J_{xy}^{-1} = 1$ حالا بايد ناحيهي D را در صـفحهي xoy تشـخيص دهـيم و سـپس تبـديل **y v**

شدهي آن را در دستگاه uov پيدا كنيم. براي تشخيص ناحيهي D به حـدود انتگرال در صورت سؤال دقت ميكنيم. با توجه به كرانهـاي داده شـده، ايـن ناحيــه بــين خطــوط ∘ = y و y = ( يعنــي ( y + x = ) قــرار دارد و در  $y = \circ x \circ x \circ x = 0$  اسـت. بنــابراين مثلثــي اســت كــه خطــوط  $x \le x \le 1$ و ۱ = x +y مرزهـاي آن هسـتند. در شـكل سـمت چـپ ناحيـهي D را در صفحهي xoy مشاهده ميكنيد.

 $v = y$  در صفحهي xoy داراي سه مرز است كه عبارتند از 1 = y = 0 ، x + y و 0 = x . با قرار دادن ايـن معادلـههـا در ضـابطهى x + y و v = y و y = x هر كدام از اين مرزها را به معادلهاي بر حسب u و v تبديل ميكنيم. از مرز 1 y x به وضوح به معادلهي1 u ميرسـيم. همچنـين از y بـه ايـن نتيجه ميرسيم كه v است. حالا به مرز x دقت كنيم. با قرار دادن x در ضابطهي u و v خواهيم داشت y u و y v ، ولي مـا بـه دنبـال رابطهاي هستيم كه فقط بر حسب u و v باشد. از اين دو تساوي به سادگي نتيجه ميگيريم كه u v است. به طور خلاصه هر كدام از مرزهاي قديمي بـه يكي از مرزهاي جديد در دستگاه uov تبديل شدهاند:

 $|u=1|$ 

**u**

 $v = u$ 

**D**

 $x + y = \lim_{h \to 0} w = 1$  $y = \circ$  $x = 0$   $\Rightarrow$   $v = y$ ,  $u = y \Rightarrow v = u$  $= 0$   $\Rightarrow$   $V = 0$  $\mathbf{x}=\circ$ بنابراين ناحيهي D در دستگاه جديد، مثلثي با خطوط v ، 1 u و u v است. كرانهاي u عبارتند از 1 u و اگـر در امتـداد محـور v از پـايين بـه بـالا حركت كنيم، ∘ = v مرز ورودي و v = u مرز خروجي است. پس u ≥ v ≥ ∘ است. تابع زير انتگرال را در ۱ =| J | ضرب كرده و آن را برحسب u و v ميiويسيم:  $\left[1 - x \right] \frac{y}{x+y}$  1 1  $\left[1 + \frac{y}{x+y} \right]$  1 1  $\left[1 + \frac{y}{x+y} \right]$  1  $\left[1 + \frac{y}{x+y} \right]$  1  $\left[1 + \frac{y}{x+y} \right]$ 

$$
I = \int_0^1 \int_0^{1-x} e^{\frac{y}{x+y}} dy dx = \int_0^1 \int_0^u e^{\frac{y}{u}} dv du \implies I = \int_0^1 [ue^{\frac{y}{u}}]_0^u du = \int_0^1 [ue - u] du = \int_0^1 (e - v) u du = (e - v) \left[ \frac{u^{\gamma}}{\gamma} \right]_0^1 = \frac{1}{\gamma} (e - v)
$$

 **است؟ كدام ، I e dA |x| |y| a x y حاصل :3مثال**

$$
\frac{a}{\gamma}(e^{a}-e^{-a}) \quad (\gamma \qquad \qquad \gamma a(e^{a}-e^{-a}) \quad (\gamma \qquad \qquad a(e^{a}-e^{-a}) \quad (\gamma \qquad \qquad \gamma a(e^{a}-e^{-a}) \quad (\gamma a(e^{a}-e^{-a})) \quad (\gamma a(e^{a}-e^{-a})) \quad (\gamma a(e^{
$$

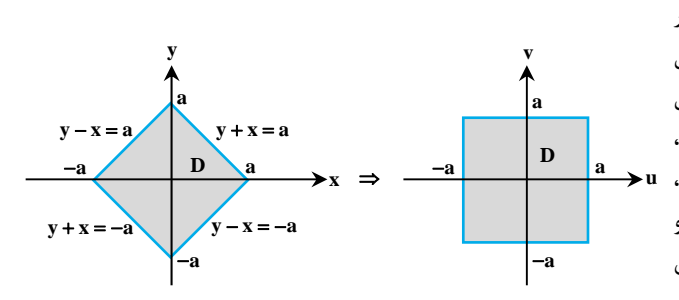

در xya خطـوط رسم با را<sup>|</sup> x| |y| a ناحيه» 2 «گزينه **:پاسخ** 4 ربع صفحه مشخص ميكنيم. اين ناحيه لوزي شكل است. نـواحي لـوزي شـكل نسبت به هر دو محور x و y نامنظم هستند. به همين دليـل بـراي حـل انتگـرال روي چنين ناحيهاي از تغيير دستگاه (v,u (استفاده ميكنيم. مطابق مـتن درس، براي انتخاب u و v معادلهي مرزها را طوري مينويسيم كه سمت راست تسـاوي، عدد ثابت باشد. اگر به معادلهي مرزها توجه كنيد دو تا از آنها a yx و دو معادلـهي v yx و u yx معرفي با پس .هستند yx a ديگر تاي مرزها در صفحهي uov به خطوط a u و a v تبديل ميشـوند. يعنـي در دستگاه جديد ناحيهي D يك مربع است.

$$
J_{xy} = \frac{\partial(u, v)}{\partial(x, y)} = \begin{vmatrix} 1 & 1 \ -1 & 1 \end{vmatrix} = r \implies J_{uv} = \frac{1}{J_{xy}} = \frac{1}{r}
$$
  

$$
\iint_{R} e^{x+y} dy dx = \int_{-a}^{a} \int_{-a}^{a} \frac{1}{r} e^{u} dv du = \frac{1}{r} \int_{-a}^{a} r a e^{u} du = \frac{1}{r} r a e^{u} \Big|_{-a}^{a} = \frac{1}{r} r a (e^{a} - e^{-a}) = a (e^{a} - e^{-a})
$$

 $y > \circ x$ ۰ ۵ شال ۴: انتگرال دوگانه I =  $\int_S f(xy) dx dy$ ، که در آن S ناحیهی محــدود بــه منحنــیهــای ۴x = ۲ ، y = ۲ ، y = ۲ و ۱ = ۷x بــرای **ميباشد، برابر كدام انتگرال زير است؟** 

$$
\text{Lnr}\int_{1}^{T}f(u)du \quad (\tau \quad \text{Lnr}\int_{1}^{T}f(u)du \quad (\tau \quad \
$$

$$
y = 0 \text{ or } x = \int_S x^T y^T \sqrt{1-x^T-y^T} dx dy
$$

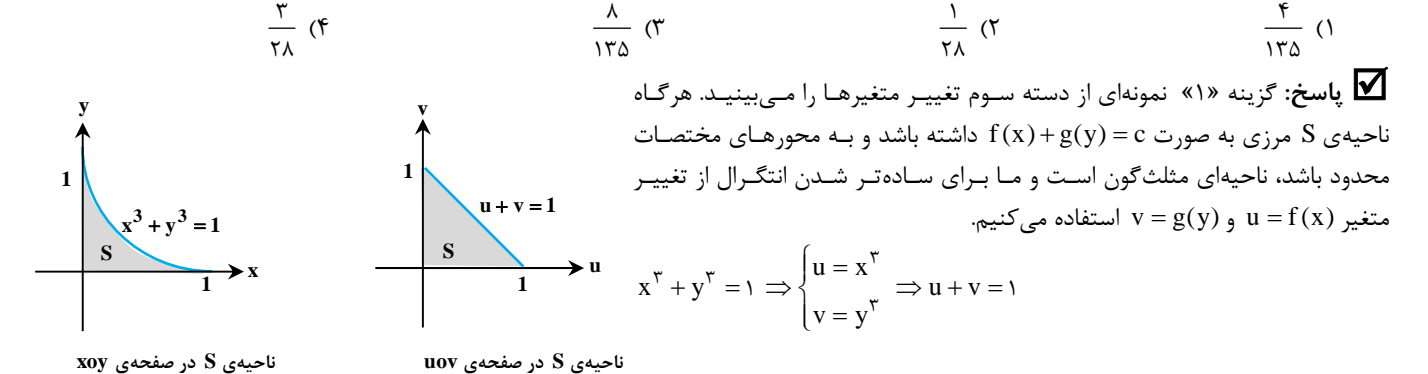

#### ریاضی عمومی (2)

**رياضي عمومي (2) مدرسان شريف رتبه يككارشناسي ارشد**

**y**

**r** θ

**x**

**A(x,y)** ė

$$
J_{xy} = \int \frac{\cos y \cos y - \cos y \sin y}{\sqrt{y}} = \int \frac{\cos y - \cos y \cos y - \cos y \sin y}{\sqrt{y}} = \int \frac{\cos y - \cos y \cos y - \cos y \sin y}{\sqrt{y}} = \int \frac{\cos y - \cos y \cos y - \cos y \sin y}{\sqrt{y}} = \int \frac{\cos y - \cos y \cos y - \cos y \sin y}{\sqrt{y}} = \int \frac{\cos y - \cos y \cos y - \cos y \sin y}{\sqrt{y}} = \int \frac{\cos y - \cos y \cos y - \cos y \sin y}{\sqrt{y}} = \int \frac{\cos y - \cos y \cos y - \cos y \sin y}{\sqrt{y}} = \int \frac{\cos y - \cos y \cos y - \cos y \sin y}{\sqrt{y}} = \int \frac{\cos y - \cos y \cos y - \cos y \cos y - \cos y \sin y}{\sqrt{y}} = \int \frac{\cos y - \cos y \cos y - \cos y \cos y - \cos y \sin y}{\sqrt{y}} = \int \frac{\cos y - \cos y \cos y - \cos y \cos y - \cos y \cos y - \cos y \sin y}{\sqrt{y}} = \int \frac{\cos y - \cos y \cos y - \cos y \cos y - \cos y \cos y - \cos y \cos y - \cos y \sin y}{\sqrt{y}} = \int \frac{\cos y - \cos y \cos y - \cos y \cos y - \
$$

# **تغيير متغير قطبي**

هرگاه ناحيهي انتگرالگيري در انتگرال دوگانه، بخشي از يـك دايـره يـا ناحيـهي بـين دو دايـره باشـد، تـرجيح ميدهيم از تغيير متغير قطبي (دايروي) استفاده كنيم. در دستگاه قطبي، مختصات هر نقطه با مؤلفههاي ) ,r( مشخص ميشود. زاويه با جهت مثبت محور x هاست و r فاصلهي هر نقطه تا مبدأ را ميدهد. در يک دور كامل حول مبدأ داريم 7 $\pi$  ≤ 6  $\pi$  يا  $\pi$   $\leq$   $\pi$  . مقادير مهم  $\theta$  در شكل زير داده شدهاند.

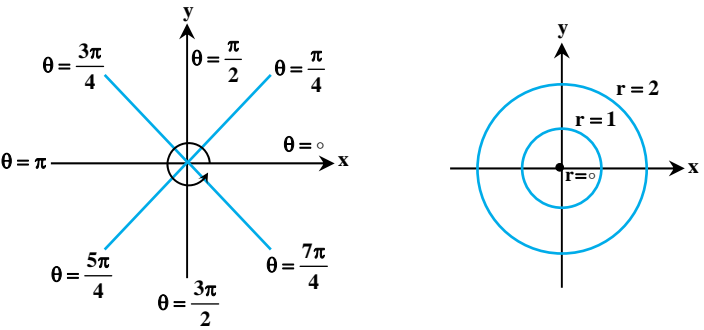

چگونگي افزايش مقدار r در شكل سمت راست مشخص شده است. در مبدأ r است و با افزايش شعاع دايرههاي به مركز مبدأ، مقدار r افزايش مييابد. نكته1: در اغلب موارد، وجود عبارت <sup>2</sup> x<sup>۲</sup> + y يك نشانه براي ما است كه از تغيير متغير قطبي براي حل انتگرال دوگانـه اسـتفاده كنـيم. بنـابراين دايروى بودن ناحيهى D و وجودِ عامل  ${\rm x}^{\rm v}+{\rm y}^{\rm v}$  در تابع زير انتگرال، نشانههاى معمول استفاده از دستگاه قطبى هستند.  $\int_{\rm D} \frac{{\rm dA}}{\sqrt{1-{\rm d}x}} \int_0^{\rm d} {\rm d}x \int_{\rm D} {\rm e}^{-\left(x^{\rm Y}+y^{\rm Y}\right)}\, {\rm d}x$  مثلاً در انتگرال های دوگانهی و xy $\sqrt{x^{\tau}}+y^{\tau}~{\rm d}y{\rm d}x \;$  و xy $\sqrt{x^{\tau}}+y^{\tau}~{\rm d}y{\rm d}x$  ، استفاده از دستگاه قطبی میتواند مفید باشد.  $\int_{\Gamma-\overline{X}^{\tau}-y^{\tau}}$ **ژاكوبين دستگاه قطبي:** استفاده از مختصات قطبي، در واقع نوعي تغيير متغير است كه در آن بـه جـاي u و v از متغيرهـاي r و اسـتفاده مـيكنـيم. در واقع ميخواهيم انتگرال را از دستگاه xoy بهدستگاه ro ببريم. روابط بين متغيرهاي x و y از دستگاه دكارتي و متغيرهاي r و در دستگاه قطبـي را **مدرسان شريف رتبه يككارشناسي ارشد فصل چهارم: انتگرالهاي چندگانه**

Z

داريم:  ${\rm J}_{\rm r \theta}$  ميتوان به شكل  ${\rm v=r\sin\theta}$  و  ${\rm v=r\sin\theta}$  نوشت. در اين صورت با محاسبهي ژاكوبين

در شـكل مقابـل، ناحيــهى D بـين دايـرههـاى ۱ =  ${\rm x}^{\rm Y}$  و ۴ =  ${\rm x}^{\rm Y}$ ، محـور y هـا و خط y = x قرار گرفته اسـت. مـيخـواهيم كـرانهـاي  $\theta$  را مشـخص كنـيم. مطـابق شـكل از  ${\rm D}$ نيم ${\rm d} = \circ\theta =0$  در جهت مثلثاتي حركت مي ${\rm d}$ نيم. نيمخط  $\theta = \circ\theta$  هيچ برخوردي با ناحيـهي

ندارد. نيمخط ج $\frac{\pi}{\epsilon}$  نيز ناحيهي D را قطع نميكند. اما  $\frac{\pi}{\epsilon}=\theta$  اولـين شـعاعي اسـت كـه از ناحيهي D ميگذرد. به همين ترتيب در جهت مثلثـاتي پـيش مـيرويـم. ملاحظـه مـيكنيـد

که  $\frac{\pi}{\gamma}=\frac{\pi}{\gamma}$  آخرین زاویهای است که با ناحیهی D در تمـاس اسـت و بعـد از آن از ایـن ناحیـه

r بنابراين حدود  $\theta$  در اين ناحيه بهصورت $\displaystyle{\frac{\pi}{\mathsf{p}}\!\leq\!\theta\!\leq\!\frac{\pi}{\mathsf{p}}}\!\leq\!\theta\!\leq\!\frac{\pi}{\mathsf{p}}$  هستند. حـالا نوبـت بـه تعيـين حـدود ميرسد. يكي از شعاعهايي كه از مبدأ آغاز شده و از ناحيـهي D مـيگـذرد را رسـم كنيـد. در شكل مقابـل مـيبينيـد كـه ايـن شـعاع، از دايـرهى ١ =  ${\rm x}^{\rm Y}$  وارد ناحيـهى D شـده و از

$$
J_{r\theta} = \frac{\partial(x,y)}{\partial(r,\theta)} = \begin{vmatrix} \frac{\partial x}{\partial r} & \frac{\partial x}{\partial \theta} \\ \frac{\partial y}{\partial r} & \frac{\partial y}{\partial \theta} \end{vmatrix} = \begin{vmatrix} \cos\theta & -r\sin\theta \\ \sin\theta & r\cos\theta \end{vmatrix} = r(\cos^{\tau}\theta + \sin^{\tau}\theta) = r
$$

به همين دليل در تغيير دستگاه از دكارتي به قطبي خواهيم داشت:

 $\iint_{D} f(x,y) dxdy = \iint_{D} f(r\cos\theta, r\sin\theta) r dr d\theta$ 

در نوشتن انتگرالده برحسب متغيرهاي r و از اين روابط استفاده ميكنيم:  $x = r \cos \theta$ ,  $y = r \sin \theta$ ,  $x^{\dagger} + y^{\dagger} = r^{\dagger}$ ,  $tg^{-1}(\frac{y}{x}) = \theta$ 

#### **يافتن كرانها در دستگاه قطبي**

در دستگاه قطبي، كرانهاي θ بهصورت دو عدد ثابت بهدست ميآيند و كرانهاي r ممكن است ثابت يا توابعي برحسب θ باشند. به همـين دليـل معمـولاً كرانهاي را در انتگرال بيروني و كرانهاي r را در انتگرال مياني مينويسيم. بنابراين ترتيب زير را خواهيم داشت:

$$
\iint_{D} f(x, y) dxdy = \iiint_{D} f(r \cos \theta, r \sin \theta) r \, dr \, d\theta
$$

پيدا كردن كرانهاي معمولاً به سادگي انجام ميشود. شعاعهايي را تصور كنيد كه از مبدأ به اطراف رسم ميشوند. در جهت مثلثاتي حركت كنيد. اولـين و آخرين شعاعهايي كه با ناحيهي D تماس دارند را در نظر بگيريد. كمترين و بيشترين مقدار  $\theta$  در ناحيهي D كرانهاي  $\theta$  را تشكيل ميدهند.

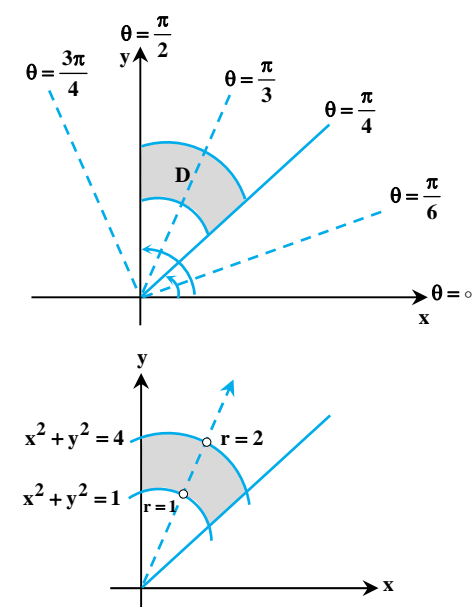

 $r \rightarrow \infty$ 

دایرهی ۴ =  ${\rm x}^{\rm Y}+{\rm y}^{\rm Y}$  از آن خارج ميشود. روی مرز ورودی داریـم ۱ = ۲ و روی مـرز خروجـي 2 r است. بنابراين حدود r به شكل r 2 1 هستند. **تذكر:2** اگر ناحيهي <sup>D</sup> درون دايرهي <sup>222</sup> xya باشد، كرانهاي <sup>r</sup> بهصـورت <sup>a</sup>r هسـتند. در ناحيـهي بـين دو دايـرهي <sup>222</sup> xya  $a\leq r<\infty$  و  $x^{\tau}+y^{\tau}=a^{\tau}$  و در خارج از دايرهى  $a^{\tau}=a^{\tau}$  حدود  $x^{\tau}+y^{\tau}=a^{\tau}$  هستند.  $x^{\tau}+y^{\tau}=b^{\tau}$ 

**مثال:7 در نواحي مقابل كرانهاي <sup>و</sup> <sup>r</sup> را مشخص كنيد.**

### **پاسخ:**

خارج ميشويم.

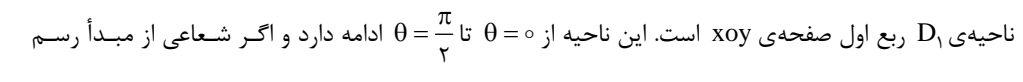

 $r=\infty$  کنيم، از همان  $\circ=r$  وارد ناحيه شده و تا $\infty=r$  ادامه خواهد يافت. پس داريم:  $\frac{\pi}{\gamma}\geq 0\leq\infty$  و  $r>\infty$  - .

قرار دارد. در اين ناحيه يك  $x^{\gamma} + y^{\gamma} = x^{\gamma} + y^{\gamma} = x^{\gamma} + y^{\gamma} = x^{\gamma}$ ناحيه يك دور كامـل حـول مبـدأ داريـم پـس 2 اسـت. البتـه مـيتوانيـد حـدود را بهصورت  $\alpha \leq \alpha \leq -\pi$  هم بنويسيد. حالا شعاعي را تصور كنيد كه از مبدأ آغاز شـده و از ناحيهي D عبور ميكند. اين شعاع از دايرهاي به شعاع 2 r وارد ناحيه ميشـود و از دايرهاي به شعاع 3 r خارج ميشود. بنابراين r 3 2 است.

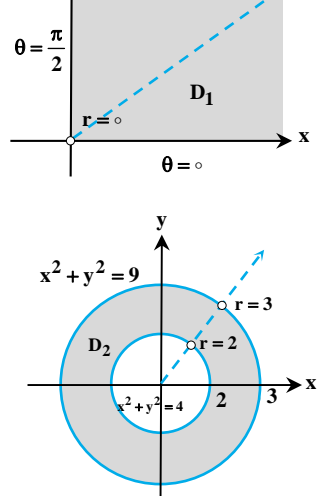

**y**

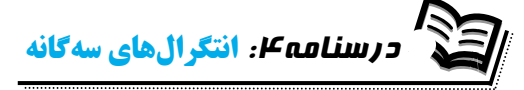

اگر ناحيهي انتگرالگيري يك ناحيهي سهبعدي باشد كه توپر و داراي حجم است، ديگر نميتوانيم فقط بـا نوشـتن محـدودهي تغييـرات x و y آن را بيـان كنيم. بنابراين نياز به انتگرال سهگانهاي داريم كه كرانهايش حدود تغييرات x ، y و z را در ناحيهي موردنظر نشان دهند. شكل كلـي انتگـرال سـهگانـهي تابع  $f(x,y,z)$  در ناحيهي  $\Gamma(x,y,z)$ 

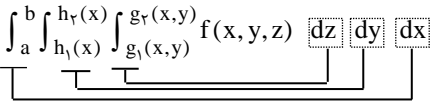

حدود x كه در انتگرال بيروني آمدهاند، دو عدد ثابتاند و كمترين و بيشترين مقدار x را در ناحيهي D نشان مـيدهنـد. كـرانهـاي y تـوابعي برحسـب x هستند و كرانهاي z توابعي دو متغيره برحسب متغيرهاي x و y خواهند بود. البته انتگرال سهگانهي تابع (z,y ,x (f روي يك ناحيه را بـه شـش ترتيـب مختلف ميتوان نوشت:

> dxdydz ، dydxdz ، dzdydx dxdzdy ، dydzdx ، dzdxdy

كه به طور معمول، ترتيب dzdydx را انتخاب ميكنيم. وقتي از تابع (z,y ,x (f نسبت به z انتگرال ميگيريم و حدود z را به جاي آن قرار ميدهيم تـابع دو متغيرهي (F(x,y بهدست ميآيد. سپس با انتگرالگيري نسبت به y و قرار دادن حدود y در آن به تابع يک متغيرهي (G(x مـيرسـيم. در نهايـت بـا انتگرالگيري نسبت به x عددي حقيقي بهدست ميآيد كه پاسخ نهايي انتگرال است. **.بيابيد را I dzdydx 1** - $\mathbf{x} \cdot \mathbf{r} \sqrt{\mathbf{x} + \mathbf{y}}$ **x**  $\overline{+y}$  **z**(**x** - **y**) **x y مثال:1 حاصل انتگرال سهگانهي**

 **پاسخ:** ابتدا انتگرال مياني را نسبت به متغير <sup>z</sup> خواهيم گرفت. از آنجا كه <sup>x</sup> <sup>و</sup> <sup>y</sup> را ثابت فرض ميكنيم عبارت y x x y خريبي ثابت است و داريم:  $\frac{\text{x}-\text{x}}{\text{x}+\text{y}}$  $\int_{0}^{\sqrt{x+y}} \frac{z(x-y)}{x+y} dz = \frac{x-y}{x+y} \frac{z^{\gamma}}{\gamma} \Big|_{0}^{\sqrt{x+y}} = \frac{x-y}{x+y} \times \frac{x+y}{\gamma} = \frac{1}{\gamma}(x-y)$  $\int_{0}^{\sqrt{x^2+y^2}} \frac{2(x^2+y^2)}{x+y^2} dz = \frac{x^2+y^2}{x+y^2} \bigg|_{0}^{\sqrt{x^2+y^2}} = \frac{x^2+y}{x+y} \times \frac{x^2+y}{x} = \frac{y^2+y}{x+y}$ 

x میگيريم. در ايـن انتگرال، تابع دو متغيرهي (F(x , y) =  $\frac{1}{\mathsf{r}}(\mathsf{x}-\mathsf{y})=\frac{1}{\mathsf{r}}$  است. اكنون از عبارت بهدست آمده، انتگرال دوم را نسبت به y میگيـريم. در ايـن انتگـرال، x x

 عددي ثابت و y متغير است.  $\int_{-x}^{x} \frac{1}{\gamma} (x - y) dy = \frac{1}{\gamma} (xy - \frac{y^{\gamma}}{\gamma}) \Big|_{-x}^{x} = \frac{1}{\gamma} (x^{\gamma} - \frac{x^{\gamma}}{\gamma} + x^{\gamma} + \frac{x^{\gamma}}{\gamma}) = x^{\gamma}$  $\int_{-x}^{x} \frac{1}{\gamma} (x - y) dy = \frac{1}{\gamma} (xy - \frac{y}{\gamma}) \Big|_{-x} = \frac{1}{\gamma} (x' - \frac{x}{\gamma} + x' + \frac{x}{\gamma})$  $I=\int_\circ^{\:\!\!} x^\intercal{\rm d} x = \frac{x^\intercal}{\tau} \bigg|_\circ^{\:\!\!} = \frac{1}{\tau} \qquad \qquad$  وسيدهايم. آخرين انتگرال را محاسبه ميكنيم:  $\frac{\tau}{\tau} = \frac{1}{\tau} \bigg|_\circ^{\:\!\!} = \frac{1}{\tau}$  $I = \int_{0}^{\infty} x^{3} dx = \frac{12}{\pi} \Big|_{0}^{\infty} = \frac{1}{\pi}$ جواب نهايي انتگرال سهگانه، يك عدد حقيقي است. همانطور كه در انتگرال دوگانه مشاهده كرديد، اين عدد ممكن است مفهوم فيزيكي يا هندسي داشته باشد.

7 (f

\n
$$
I = \int_{0}^{\frac{\pi}{3}} \int_{0}^{x} \int_{0}^{y} \sin(x + y + z) \, dx \, dy \, dz = \int_{0}^{\frac{\pi}{3}} \int_{0}^{x} \left[ -\cos(x + y + z) \right]_{0}^{y} \, dy \, dz
$$
\n
$$
I = \int_{0}^{\frac{\pi}{3}} \int_{0}^{x} \sin(x + y + z) \, dx \, dy \, dz = \int_{0}^{\frac{\pi}{3}} \int_{0}^{x} \left[ -\cos(x + y + z) \right]_{0}^{y} \, dy \, dz
$$
\n
$$
= \int_{0}^{\frac{\pi}{3}} \int_{0}^{x} \left[ -\cos(\gamma + z) + \cos(\gamma + z) \right] \, dy \, dz = \int_{0}^{\frac{\pi}{3}} \left[ -\frac{1}{\gamma} \sin(\gamma + z) + \sin(\gamma + z) \right]_{0}^{z} \, dz
$$
\n
$$
= \int_{0}^{\frac{\pi}{3}} \left( -\frac{1}{\gamma} \sin \gamma + \sin \gamma + \frac{1}{\gamma} \sin z - \sin z \right) \, dz = \left[ \frac{1}{\gamma} \cos \gamma - \frac{1}{\gamma} \cos \gamma - \frac{1}{\gamma} \cos z + \cos z \right]_{0}^{\frac{\pi}{3}} = \frac{1}{\gamma}
$$

مطابق قضيهي فوبيني براي توابع انتگرالپذير، با تعويض ترتيب انتگرال گيري، مقدار انتگرال دوگانه تغيير نخواهد كرد. همين مطلب براي انتگرال سهگانه نيز برقرار است. توجه داشته باشيد كه تعويض ترتيب متغيرها در انتگرالهاي سهگانه خيلي مورد سؤال نيست، اما نكات مطرح شده در تعويض ترتيب انتگرال دوگانه را رعايت خواهيم كرد. x

برای مثال اگر f(x,y,z) = e 2 زير انتگرال باشد، چون در ضابطهاش متغير y وجود ندارد، پس بهتر است dy در انتگرال ميانی باشد و در ادامه با توجه به  $\coprod_{\rm D} \mathrm{e}^{\,\mathrm{z}}$  dydxdz در مورت كسر آمده است، ابتدا نسبت به x و در پايان نسبت به z انتگرال ميگيريم. بنابراين ترتيب  $\mathrm{e}^{\,\mathrm{z}}$  متغير z در مخرج كسر و x در صورت كسر آمده است، ابتدا نسبت به x و در پايان نسبت به z ا x x بهترين راه براي حل اين انتگرال است. **اسمب** ترتيب مناسب براى حل انتگرال  $\iint_{\mathbf{D}} \mathbf{y} \mathrm{e}^{\mathbf{z}^\mathsf{T}} \, \mathrm{d} \mathbf{z} \mathrm{d} \mathbf{y} \mathrm{d} \mathbf{x}$  را بنويسيد.

یاسخ: در تابع s<sup>e<sup>z۲</sup> متغير x حضور ندارد، بنابراين ترجيح ميدهيم dx در انتگرال مياني باشد. در ضمن به علت وجـود <sup>'z</sup>e انتگـرالگيـري نسـبت</sup> به z مشكل است، بنابراين dz را به انتگرال بيروني ميآوريم. پس بهترين ترتيب براي اين انتگرال بهصورت  $\int_{\rm D} y {\rm e}^{\rm z^{\rm Y}}$  dxdydz است.

البته همانطور كه اشاره كرديم، انتگرال هاي سهگانه در دستگاه دكارتي معمولاً بـا ترتيـب gf(x,y,z)dzdydx حـل مـيشـوند و آنچـه در انتگـرال سهگانه اهميت دارد، تشخيص صحيح حدود انتگرال با توجه به ناحيهي داده شده است.

## **تعيين حدود انتگرال سهگانه**

هر ناحيهي سهبعدي مانند D ، يك تصوير دوبعدي (سايه) بر صفحهي xoy دارد. (البته اين تصوير در صفحات zox و zoy هـم مـيتوانـد باشـد.) اگـر تصوير در صفحهي xoy را با R نشان دهيم، حدود x و y با توجه به ناحيهي R در صفحهي xoy مانند انتگرال دوگانه نوشته ميشوند. اما حدود z را با عبور از ناحيهي D در امتداد محور z ها و تشخيص رويههاي پاييني و بالايي تعيين مـيكنـيم. در شـكل سـمت چـپ ناحيـهي D و سـايهي آن بـر صفحهي xoy را ميبينيد. در شكل سمت راست فقط سايهي D بر صفحهي xoy رسم شده است.

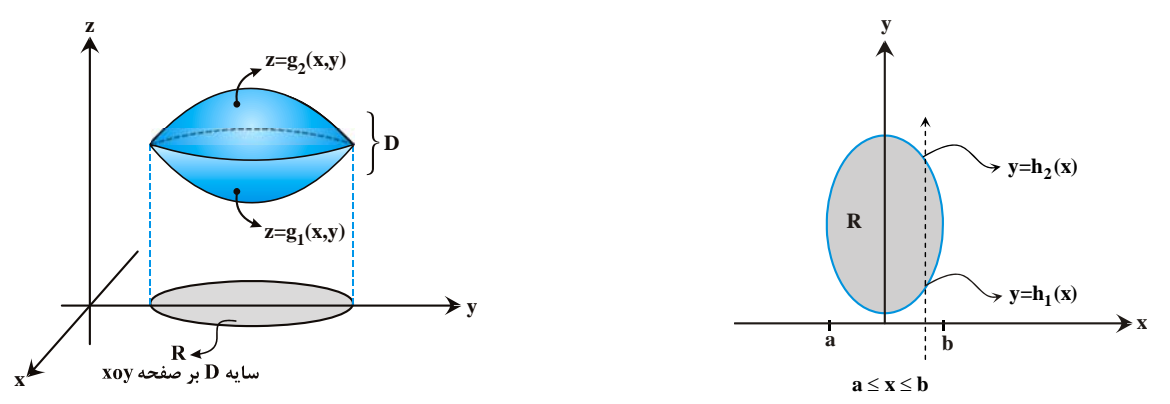

بنابراين در هر مسألهي انتگرال سهگانه با يك ناحيهي توپر و سهبعدي به نام D و يك ناحيهي دوبعدي به نام R روبرو هستيم كه R سايهي D بر صفحهي xoy است. در ادامه نشان ميدهيم كه بدون نياز به رسم شكل، چطور ميتوانيم كرانهاي انتگرال سهگانه را تعيين كنيم. البته اگر بتوانيد ناحيهي D يا حداقل سايهي آن بر صفحهي xoy را رسم كنيد، تعيين حدود انتگرال سادهتر خواهد شد.

#### **تعيين حدود انتگرال سهگانه بدون رسم ناحيهي D**

فرض كنيد ميخواهيم حدود انتگرال سهگانهي تابع (z,y ,x (f را روي ناحيهي D بدون رسم اين ناحيه بنويسيم. اين فرآيند را ميتوان در 3 مرحلهي زير شرح داد:

 dzdydx)z,y ,x (f <sup>D</sup> **مرحله اول:** به تابع زير انتگرال دقت كرده <sup>و</sup> يك ترتيب مناسب براي حل انتگرال انتخاب ميكنيم. همانطور كه شرح داديم اغلب اوقات ترتيب مناسب است. مگر آن كه به دليل خاصي بخواهيم ترتيب متغيرها عوض شود.

**مرحله دوم:** در اين مرحله ميخواهيم كرانهاي z را برحسب x و y بهدست آوريم. اين كار بسيار ساده و بدون نياز به ترسيم رويهها انجام ميشود. در صورت سؤال معادلهي رويههايي كه ناحيهي D را محدود كردهاند، داده شده است. از اين معادلات ميتوانيم z را برحسب x و y بهدست آورده و کرانهایی بهصورت  $z = g_{\gamma}(x,y)$  و z =  $g_{\gamma}(x,y)$  كنیم. معمولاً با دقت بهصورت سؤال مشخص میشود كه كدام یک از آنها كران بالا و كدام یک كران پايين است اما اگر ترديد داريد كه كدام يك از آنها كران پايين و كدام كران بالاست، صبر كنيد تا حدود x و y مشخص شوند. سپس يك  $D$ قرار بين به مقدارش بيشتر بود، كران بالاست. براي مثال اگر ناحيهي D و g 2 دهيد هر كدام كه مقدارش بيشتر بود، كران بالاست. براي مثال اگر ناحيهي به رويههاي z = ۲ ${\rm x}^{\rm v}+{\rm y}^{\rm v}$  و z = ۲ ${\rm x}^{\rm v}+{\rm y}^{\rm v}$  محدود باشد و در ناحيهي ۱  ${\rm x}^{\rm v}+{\rm y}^{\rm v}$  قرار داشته باشد، نقطهي ( ${\rm (x,y)=(\circ,\circ)}$  را از اين ناحيه انتخاب

$$
\begin{cases} \tau - x - y = \tau - \circ = \tau \\ z = \tau x^7 + y^7 \\ z = \tau - x - y \end{cases}
$$
 2  $z \int_{\tau}^{1} (x^7 + y^7 - y^7 - z) dz$  2  $z \int_{\tau}^{1} (x^7 + y^7 - z) dz$  2  $z \int_{\tau}^{1} (x^7 + y^7 - z) dz$ 

در اين مرحله ممكن است به جاي دو تابع  $g_1$  و 3 با سه تابع z = g<sub>٢</sub>(x,y) ،z = g,(x,y) در اين صورت بايد با دقت به علامت z و ساير اطلاعات داده شده در صورت سؤال، كرانهاي z را از بين آنها تشخيص دهيم.

 $z=\sqrt{x^{\gamma}+y^{\gamma}}$  از بالا به كرهى ۱ $z^{\gamma}=x^{\gamma}+y^{\gamma}+z^{\gamma}$  و از پايين به مخروط  $\sqrt{x^{\gamma}+y^{\gamma}}+z^{\gamma}+z^{\gamma}$  محدود شده باشد، از معادلهى مخروط داريم  $D$ ريم  $D$ و از معادلهی کره دو رابطهی  $x^{\gamma}-y^{\gamma}$  x =  $\sqrt{1-x^{\gamma}-y^{\gamma}}$  و  $\sqrt{1-x^{\gamma}-y^{\gamma}}-z=\sqrt{1-x^{\gamma}-y^{\gamma}}$  بهدست میآیند. از میان این سه، باید دو کران برای z انتخاب کنیم. از آنجا که يكي از مرزها مخروط و ديگرى كره است، معلوم مىشود كه  $\sqrt{x^{\mathsf{Y}}+y^{\mathsf{Y}}}$  يكى از كرانهاست. در صورت سؤال تأكيد شده كه مخروط كران پايين برای D است. چون  $\sqrt{x^{\gamma}+y^{\gamma}}$  z = $\sqrt{x^{\gamma}+y^{\gamma}}$  مثبت است، كران بالا هم بايد مثبت باشد، يعني كران بالا  $\sqrt{y-y^{\gamma}-y^{\gamma}}$  است. **مرحله سوم:** حالا ميخواهيم كرانهاي x و y را پيدا كنيم. ابتدا بايد تصوير ناحيهي D در صفحهي xoy را پيدا كنيم. به ضابطهي رويههاي داده شده دقت ميكنيم. اگر برخي از اين رويهها معادلهاي برحسب x و y داشته باشند، مثلاً استوانهى x\* = y همين معادله ميتواند تصوير D در صفحه xoy را مشخص كند. اما اگر در معادلهي همهي رويهها متغير z وجود داشته باشد و آنها نتوانند يك ناحيهي بسته در صفحهي xoy را مشخص كنند، بايد آنها را با هم برخورد داده و با حذف z از اين معادلات رابطهاي برحسب x و y بهدست آوريم.

وای نمونه فرض کنید ناحیهی D به مخروط  $z^{\kappa}+y^{\kappa}+z^{\kappa}+z^{\kappa}+z^{\kappa}+z^{\kappa}+z^{\kappa}+z^{\kappa}+z^{\kappa}+z^{\kappa}+z^{\kappa}+z^{\kappa}+z^{\kappa}+z^{\kappa}+z^{\kappa}+z^{\kappa}+z^{\kappa}+z^{\kappa}+z^{\kappa}+z^{\kappa}+z^{\kappa}+z^{\kappa}+z^{\kappa}+z^{\kappa}+z^{\kappa}+z^{\kappa}+$ 1 أنها را برخورد مى دهيم و خواهيم داشت ۴ = 2 x <sup>٢</sup> + y<sup>۲</sup> + x به عبارتي x = x (x) كه دايرهاى به شعاع y و مركز مبدأ است. از اين دايره، ميتوانيم حدود x و y را بنويسيم.

ی دی به نامی دی دی به توپر است که بــه ســطوح x = y $\rm x^r$  ، z = xy و صـفحهی $\rm z = x$  محــدود شــده اســت. کــران هــای انتگــرال  $\rm x$ **Df(x,y ,z)dzdydx .بنويسيد ناحيه اين روي را y**

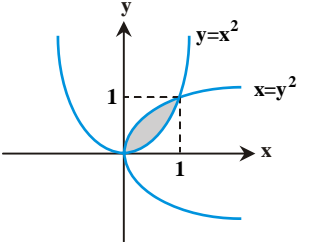

 **پاسخ:** ابتدا دقت كنيد كه از معـادلات داده شـده، دو مقـدار بـراي <sup>z</sup> بـهدسـت مـيآيـد: <sup>z</sup> و xy z بنابراين كرانهاي z همينها هستند. اگر ترديد داريد كه كداميك از آنها كران پايين است، اید کمی حوصله کنید تا حدود x و y بهتر مشخص شوند. معادلات y = x $\text{y}^{\texttt{Y}}$  و x = y یک ناحیـه در. صفحهي xoy را مشخص ميكنند. محل برخورد اين دو منحني در ) , (و 1 1 (,) است.

 $x^{\gamma}\le y\le \sqrt{x}$  داریم ۱ $x\le y\le x\le y$  بو مرز کت از پایین به بالا مرز ورودی  $x^{\gamma}$  و مرز خروجی  $\sqrt{x}$  است. در نتیجه حدود y به شـكل  $x\le x\le x$ بهدست ميآيند. حالا كه محدودهي تغييرات x و y را فهميديم، مشخص شد كه در اين ناحيه x و y نـامنفي هسـتند؛ بنـابراين در مـورد كـرانهـاي z بـا اطمينان ميتوان گفت كه xy z كران بالا و z كران پايين است در نتيجه xy z و حدود انتگرال بهصورت زير نوشته ميشوند:

 $I = \int_0^1 \int_{x^{\tau}}^{\sqrt{x}} \int_{0}^{xy} f(x, y, z) dz dy dx$ 

د توسط رویههای ۲ $x^{\intercal} + x^{\intercal} = x$  و ۲ $x^{\intercal} - x^{\intercal} - x^{\intercal} - x^{\intercal} - x^{\intercal} - x^{\intercal} - x^{\intercal}$  محصور شده است. کرانهای انتگرالِ سهگانهی  $\iota$ dzdyd $\iota$  و ۲ $\iota$  شخص کنید. **پاسخ:** با توجه به رويههاي داده شده، واضح است كه حدود <sup>z</sup> عبارتند از 2 2 <sup>8</sup> xy z <sup>و</sup> <sup>3</sup> 2 2 y zx . اگر شكل را رسم نكرده باشيم، در حال حاضر نميدانيم كداميك از آنها كران پايين و كداميك كران بالاست. اين مشكل را در ادامه حل خواهيم كرد. براي نوشتن كرانهـاي x و y از آنجـا كـه هيچكدام از رويهها ناحيهاي در صفحهي xoy به ما نميدهند، بايد آن دو را برخورد دهيم و با حذف z ، رابطهاي بين x و y پيدا كنيم.

$$
\begin{cases} z = x^{\mathsf{T}} + \mathsf{r} y^{\mathsf{T}} \\ z = x - x^{\mathsf{T}} - y^{\mathsf{T}} \end{cases} \Rightarrow x^{\mathsf{T}} + \mathsf{r} y^{\mathsf{T}} = x - x^{\mathsf{T}} - y^{\mathsf{T}} \Rightarrow x^{\mathsf{T}} + \mathsf{r} y^{\mathsf{T}} = \mathsf{r}
$$

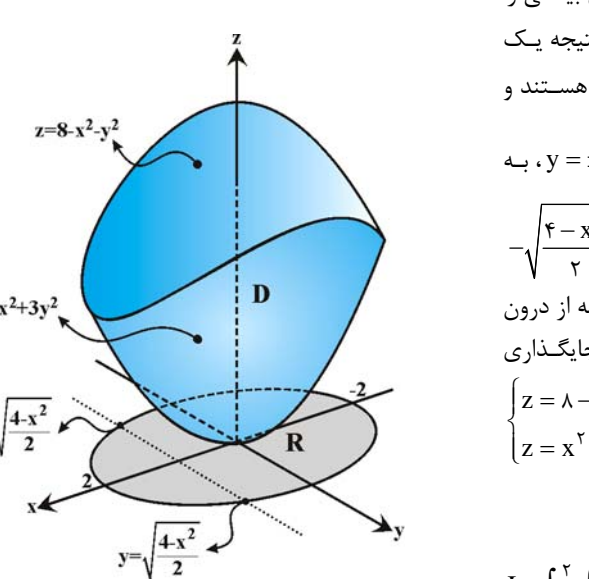

معادلهی ۴ =  $\mathrm{x}^\mathrm{Y}$  نشاندهندهی يک بيضي است. شعاعهاي افقي و عمودي اين بيضـي را تعيين ميكنيم. به ازاي ٥ = x داريم y = ± و به ازاي o y = داريم x = ± . در نتيجه يـك بيضي با شعاع عمودي  $\sqrt{\mathsf{r}}$  و شعاع افقي ٢ داريم. كرانهاي x بهصورت x ≤ 1 × 7 هسـتند و  $\displaystyle y=\pm\sqrt{\frac{f-x^{\gamma}}{2}}$  برای کـرانهـای y از معادلـهی بیضـی x  $\displaystyle {}^{\gamma}$  + ۲  $\displaystyle y^{\gamma}$  خـواهیم داشـت:  $\cdot$   $y = \pm \sqrt{\frac{1}{\gamma}}$  $-\sqrt{\frac{f-x^{\gamma}}{x}} \leq y \leq \sqrt{\frac{f-x^{\gamma}}{x}}$  $-\sqrt{\frac{2}{\gamma}} \leq y \leq \sqrt{\frac{2}{\gamma}}$ اكنون وقت آن رسيده است كه كرانهاي بالا و پايين z را بهتر بشناسيم. يـك نقطـه از درون اين بيضي انتخاب كنيد. مثلاً نقطهي ) ,) ( y ,x (در اين ناحيه قـرار دارد. بـا جايگـذاري  $\begin{cases} z = \lambda - x^{\gamma} - y^{\gamma} = \lambda \\ z \end{cases}$  آن در كرانهاي z داريم:  $z = x^{\tau} + \tau y^{\tau} = 0$ س  $z = x^\intercal + \tau y^\intercal$  کران بالا و  $x = x^\intercal + \tau y^\intercal$  کران پایین است:  $\frac{x^{T}}{x^{T}}$   $\int \lambda - x^{T} - y$  $I = \int_{-\tau}^{\tau} \int \sqrt{\frac{\tau - x^{\tau}}{\tau}} \int_{x^{\tau} + \tau y^{\tau}}^{\lambda - x^{\tau} - y^{\tau}} f(x, y, z) dz dy dz$  $=\int_{-\tau}^{\tau} \int \sqrt{\frac{\tau}{\sqrt{1-\tau^{2}}}} \int$ ٢  $\mathbf{v} = \mathbf{v}$ 4  $\gamma$   $\sqrt{1-\gamma}$   $\gamma$ 

 $-\tau J$   $-\sqrt{\frac{f-x^{\tau}}{g-x^{\tau}}}$ 

 $\begin{bmatrix} \gamma J \\ \gamma - x^{\gamma} & X' + \gamma \end{bmatrix}$ ٢

 $\overline{\tau}$  J  $x^{\tau}$ + $\tau$ y $^{\tau}$ 

#### **نوشتن كرانها براي يك هشتم اول يك ناحيه:**

همانطور كه ميدانيم؛ هر كدام از محورهاي x ، y و z داراي يك نيمهي مثبت و يك نيمهي منفي هستند. به همين خاطر در صفحهي xoy ما چهار ربـع مختلف داريم كه حالت x ، y نشاندهندهي ربع اول آن است. بنابراين در فضاي (z,y ,x (ما 8 222 حالت مختلف از نظر علامت داريم كه بک هشتمِ اول آن مربوط به حالتِ ِ e x , y , z ≥ است. در برخی از سؤالات مقدار انتگرال را برای ۲ ول از ناحیهی D میخواهند. در این صورت شما مـیتوانیـد<br>. مانند حالت عادي كرانها را روي ناحيهي D بهدست آوريد و در پايان اگر كران پايين برخي از متغيرها منفي بود به جاي آن بايد صفر را قرار دهيم.

و د $y=0$  a aty t = ۲ و د $y=0$  a atydydx (روی ناحیهی D که به استوانهی ۱ = ۲ $y^{\tau}$  و صـفحات ۲ = ۲ و ۱ = ۲ محــدود مــیشــود،  $\iint_{\mathbf{D}} f(x,y,z) dz dy dx$  ( ۱ = ۲

#### **داده شده است.**

**الف) حدود انتگرال را روي اين ناحيه مشخص كنيد. ب) حدود انتگرال را براي 1 اول از اين ناحيه تعيين كرده <sup>و</sup> با حدود بهدست آمده در حالت (الف) مقايسه كنيد. 8**

 **پاسخ:** هر كدام از دو قسمت را جداگانه بررسي ميكنيم: x y و z y 2 ، z 1رويههاي به D ناحيهي**) الف** 2 2 . z y 2 و z 1از عبارتند z كرانهاي بنابراين .است شده محدود 1 برای نوشتن کران x و y از آنجا که معادلهی xoy دايرهای در صفحهی xoy را به ما میدهد، نيازی به برخورد دادن رويههای ديگر نداريم. در ايـن دايره ۱≥ x ≥۱− است و از معادلهى دايره به روابط  $\sqrt{x^-}$  =±√۱−x مىرسيم كه كرانهاى y هستند. در ضمن اگر ترديد داريم كـه ترتيـب كـرانهـاى z چگونه است كافيست يك نقطه از درون اين دايره مثلاً نقطهي ) ,) ( y ,x (را در آنها قرار دهيم:  $\begin{cases} z = 1 \\ 0 \end{cases}$  $\begin{cases} z = \mathsf{y} - \mathsf{y} = \mathsf{y} \end{cases}$ 

 $\frac{x^1}{x} \int_{-\tau}^{\tau - y} f(x,y,z) \mathrm{d}z \mathrm{d}y \mathrm{d}x$  كران بالاست.  $z = \tau - y$  كران بالاست.  $y > 1$  $D^{(1,1,1,1,2)}$  and  $J_{-1}J_{-1}J_{-1}$  $f(x, y, z)$ dzdydx =  $\int_{0}^{1} \int_{0}^{\sqrt{1-x^{1}}} \int_{0}^{x-y} f(x, y, z) dz dy dx$  $\iiint_D f(x, y, z) dz dy dx = \int_{-\sqrt{2}}^{\sqrt{2}} \int_{-\sqrt{2}}^{\sqrt{2}} \int_{-\sqrt{2}}^{\sqrt{2}} f(x, y, z) dz dy dx$  $1 \int \sqrt{1-x} dx$  $\lambda$ <sup>1</sup>  $-\sqrt{1-x}$ <sup>2</sup>

**ب)** براي نوشتن كرانها در 1 اول، كافيست در حالت (الف) به كرانهاي پايين دقت كنيم <sup>و</sup> اگر منفي هستند، به جاي آنها صفر را قرار دهيم: 8

$$
I = \int_{0}^{1} \int_{0}^{\sqrt{1-x^{\gamma}}} \int_{1}^{x-y} f(x, y, z) dz dy dx
$$

اگر جوابهاي بهدست آمده در حالات (الف) و (ب) را مقايسه كنيد، ميبينيد كه كرانهاي z تغييري نكردهاند. زيرا مثبت هستند، اما كرانهـاي x و y بـه جاي مقادير منفي از $x = o$  و $y = v$ آغاز شدهاند.

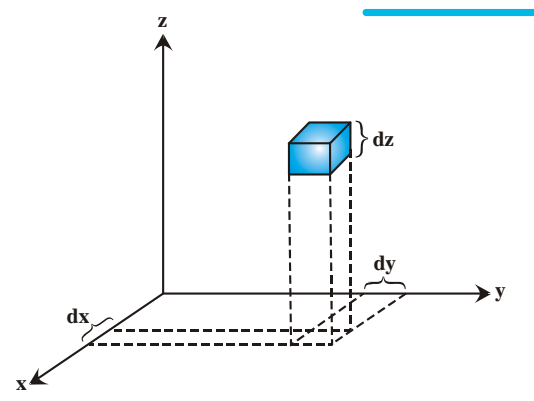

 **تذكر:1** حاصلضرب dzdydx حجم قطعهي كـوچكي از ناحيـهي <sup>D</sup> را نشان ميدهد كه مكعبـي بـا ابعـاد dx ، dy و dz اسـت. بـه همـين علـت ايـن حاصلضرب را گاه با علامت dv نشان ميدهيم و به آن المانِ حجم در دسـتگاه دكارتي ميگوييم.

**نكته:1** معمولاً براي معرفي ناحيهي D رويههايي بهصورت ) y , x(g z و ) y , x(h z در مسأله داده ميشود كه كـرانهـاي پـايين و بـالاي z هستند. حالا اگر در مسألهاي رويههاي ) z,x(g y و ) z,x(h y آمده باشند، يعني y برحسب x و z بهصورت صريح داده شده باشد، يكـي از ايـن دو كار را ميتوانيم انجام دهيم:

1ـ ميتوانيم در آن مسأله به جاي همهي y ها، z قرار دهيم و به جاي همهي z ها، y قرار دهيم. سپس آن را بهصورت عادي يعني با ترتيب dzdydx حل كنيم. استفاده از اين روش نياز به دقت و تجربه دارد.

2ـ از آنجا كه حدود y را برحسب x و z داريم ميتوانيم dy را در انتگرال مياني قرار دهيم، حدود y عبارتند از ) z,x(g y و ) z,x(h y . براي تعيين حدود x و z نيز از برخورد دادن اين دو معادله، و حذف متغير y ، رابطهاي برحسب x و z بهدست ميآوريم. بديهي است كه مشابه همين نكته را وقتي كه رويههاي (3,y = 1 و x = h(y,z) داده شده باشند به كار ميبنديم. در اين حالت dx را به انتگرال مياني خواهيم آورد.

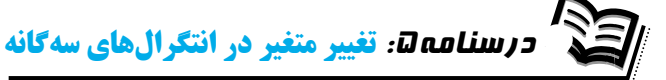

همانند انتگرال دوگانه، در حل انتگرال سهگانه روي يك ناحيه، ممكن است نوشتن كرانها يا حل انتگرال در دستگاه مختصات دكارتي مشـكل يـا نـاممكن باشد. در اين درسنامه خواهيد ديد كه گاهي اوقات ميتوانيم با استفاده از تغيير متغيرهاي مناسب كاري كنيم كه نوشتن كرانها و حل انتگرال سادهتر شود. فرض كنيد در تابع زير انتگرال يا در معادلهي رويههاي داده شده، برخي از عبارات تكرار شده باشند، با نامگذاري آنها بهصورت u ، v و w تلاش مـيكنـيم عبـارت زيـر انتگــرال و معادلـهي مرزهــاي D برحسـب ايــن متغيرهـاي جديــد، سـادهتـر از قبــل شـوند. مــثلاً اگـر ناحيــهي داده شـده درونِ رويــهي (x + y + z) (x + y + z) باشــد، بــا انتخــاب x = x − x و w = z − x و v = x − ۲y + z ، u = x + y + z باشــد، بــا انتخــاب x + z − x و v = x − x و v = x - ۲y + z ،u = x + y + z باشــد، بــا متــورت است. به عنوان يک نمونهي ديگر و تستگاه (u, v, w) است. به عنوان يک نمونهي ديگـر، وقتـي تـابع زيـر انتگـرال بـه شـكل 2 2 $u^Y + v^Y + w^Y = u$  $y - x$ بـه تـابع ســادهتـر  $v = u^\intercal e^\mathrm{w}$  تبـديل مــيشـود.  $v = y - x$  ،  $u = x + y + z$  بـديل مــيشـود.  $f(x,y,z) = (x + y + z)^\intercal e^{x - z}$ Ē, v بنابراين انتخاب متغيرهاي u ، v و w با توجه به معادلهي رويههاي داده شده يا با توجه به تابع زير انتگرال انجام ميشود.

براي انجام تغيير متغير، رعايت ترتيب در انجام كارها بسيار اهميت دارد. اين كار را ميتوان در چهار گام بهصورت زير انجام داد:

**گام اول:** با توجه به معادلهي رويههاي داده شده، يا با توجه به ضابطهي تابع (z,y ,x (f متغيرهاي جديد u ، v و w را انتخاب ميكنيم. مثلاً اگر ناحيـهي انتگرالگيري به رويهي  $v^y + (z + x)^y = (y - z)^y + (z + x)^y = (y - z)^y + w = x + w = y - z$  ، w  $y = y - z$  ، w  $y = z + w$  مناسب است. **گام دوم:** حالا كه ضابطهي u ، v و w را برحسب متغيرهاي x ، y و z داريم ميتوانيم مشتقهاي جزئي آنها را محاسبه كرده و ژاكوبين دستگاه جديـد را

بهدست آوريم. نمادهاي  ${\rm J}_{{\rm xyz}}$  و  ${\rm J}_{{\rm xyz}}$  به صورت زير تعريف ميشوند:

$$
\mathbf{J}_{uvw} = \frac{\partial(x, y, z)}{\partial(u, v, w)} = \begin{vmatrix} x_u & x_v & x_w \\ y_u & y_v & y_w \\ z_u & z_v & z_w \end{vmatrix} , \qquad \mathbf{J}_{xyz} = \frac{\partial(u, v, w)}{\partial(x, y, z)} = \begin{vmatrix} u_x & u_y & u_z \\ v_x & v_y & v_z \\ w_x & w_y & w_z \end{vmatrix}
$$

البته در عمل محاسبهي  $J_{\rm xyz}$  سادهتر است. زيرا معمولاً ما ضابطهي u و v و w را برحسـب متغيرهـاي y ، x و z داريـم. بنـابراين ابتـدا  $J_{\rm xyz}$  را بـهدسـت  $\epsilon_{\rm uvw} = \frac{1}{\epsilon_{\rm v}} = \frac{1}{\epsilon_{\rm v}}$ میآوریم و سپس با معکـوس کـردن آن xyz J ا مشـخص مـیشـود. در هـر صـورت وقتـی از دسـتگاه مختصـات دکـارتی  $\rm (x,y,z)$  بـه دسـتگاه  $\rm J_{xx}$ جديد (w ,v ,u (ميرويم، جايگذاري زير لازم است:

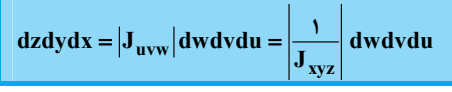

**گام سوم:** به معادلهي رويههاي داده شده در دستگاه (z,y ,x (توجه كنيد. بايد آنها را به معـادلاتي برحسـب u ، v و w تبـديل كنيـد. در ايـن مرحلـه، مرزهاي قديمي به مرزهاي جديد در دستگاه (w,v,u (تبديل ميشوند. اگر توانستيم، ناحيهي D را در دستگاه جديد رسم ميكنيم اما ايـن كـار ضـروري نيست. در اين مرحله كرانهاي بالا و پايين انتگرال نيز مشخص ميشوند.

**گام چهارم:** قدرمطلق ژاكوبين را در تابع (z,y ,x (f ضرب ميكنيم. حالا اين تابع را برحسب متغيرهاي جديد u ، v و w مينويسيم. تنها كاري كـه بـاقي ميماند، حل انتگرال است. در مثالهاي زير اين مراحل چهارگانه را به شكل عملي توضيح دادهايم.

کی مثــال ۱: ناحیـــهی D در فضــای (x,y,z) بــه وســیلهی نامعــادلاتِ ۱ ≥ x ≥ د، ۲ ≥ yz ≥ ۱ و r ≥ yz د مشــخص شــده اســت، حاصــل انتگــرال **y روي اين ناحيه را بهدست آوريد. 3 <sup>2</sup> dydxdz e y Dxz**

در دستگاه (w,v,u (با نامعادلات1 <sup>u</sup> ، <sup>v</sup> 2 1 <sup>و</sup> <sup>2</sup> <sup>w</sup> مشخص ميشود، يعني به يك مكعب مستطيل تبديل ميشود. **پاسخ: گام اول:** به نامعادلات داده شده براي مشخصكردن ناحيهي <sup>D</sup> توجه كنيد. اگر فـرض كنـيم x u ، y v <sup>و</sup> yz w آنگـاه ناحيـهي <sup>D</sup>

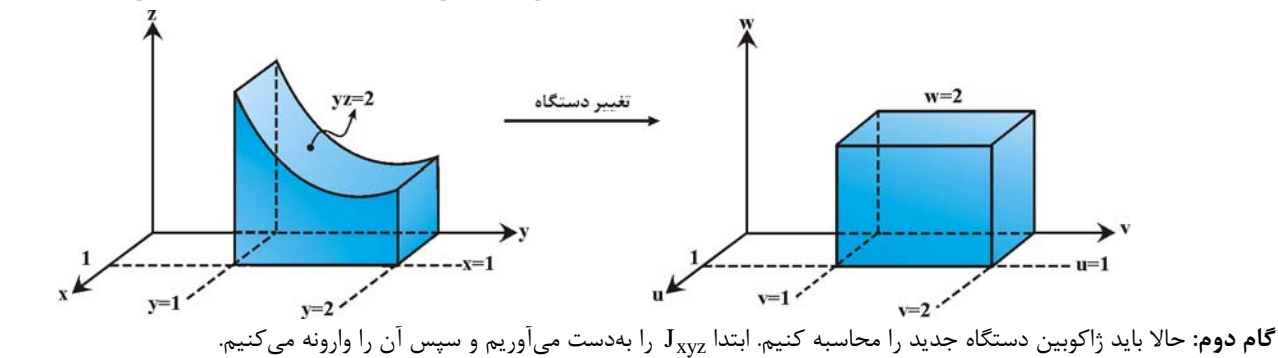

$$
\mathbf{J}_{\mathbf{X}\mathbf{y}\mathbf{z}} = \begin{vmatrix} \mathbf{u}_{\mathbf{X}} & \mathbf{u}_{\mathbf{y}} & \mathbf{u}_{\mathbf{z}} \\ \mathbf{v}_{\mathbf{X}} & \mathbf{v}_{\mathbf{y}} & \mathbf{v}_{\mathbf{z}} \\ \mathbf{w}_{\mathbf{X}} & \mathbf{w}_{\mathbf{y}} & \mathbf{w}_{\mathbf{z}} \end{vmatrix} = \begin{vmatrix} \mathbf{v} & \mathbf{o} & \mathbf{o} \\ \mathbf{o} & \mathbf{v} & \mathbf{o} \\ \mathbf{o} & \mathbf{z} & \mathbf{y} \end{vmatrix} = \mathbf{y} \qquad \Rightarrow \qquad \mathbf{J}_{\mathbf{u}\mathbf{v}\mathbf{w}} = \frac{\mathbf{v}}{\mathbf{J}_{\mathbf{X}\mathbf{y}\mathbf{z}}} = \frac{\mathbf{v}}{\mathbf{y}}
$$

**رياضي عمومي (2) مدرسان شريف رتبه يككارشناسي ارشد**

گام **سوم**: در اين مثال كرانهاي v ، u و w به سادگي مشخص ميشوند. ناحيهي انتگرالگيري با نامعادلات x ≤ y ≤ Y ، v ≤ y × و yz ≤ y داده شده است. با توجه به انتخاب v = y، u = x و v و v = y واضح است كه كرانهاي v ، u و w بهصورت s v ≤ v ≤ Y ، 0 ≤ u ≤ 1 و y × 0 هستند.

1 <sup>y</sup> uvw | | | <sup>J</sup> <sup>|</sup>**گام چهارم:** ميخواهيم قدرمطلق ژاكوبين را در تابع زير انتگرال ضرب كنيم. ديديم كه اسـت. در ناحيـهي D مقـدار y مثبـت اسـت پـس

$$
(\mathrm{u}\,,\mathrm{v}\,,\mathrm{w})
$$
خواهد بود. پس از ضربکردن قدرمطلق ژاکوبین در تابع زیر انتگرال، آن را برحسب متغیرهای جدید (u,v,w) مینویسیم:  
ر

 $f(x, y, z)$ dzdyd $x = xzy^{\gamma}e^{y^{\gamma}}$  dzdyd $x = xzy^{\gamma}e^{y^{\gamma}} \times \frac{1}{y} \times dwdvdu = xzy^{\gamma}e^{y^{\gamma}}$ dwdvdu

 $f(x,y,z)$ حالا با توجه به آن كه v = yz و v = y، u = x است داريم: v = yz و v = y، u = x است داريم: بنابراين تابع زير انتگرال هم با اين تغيير متغير كمي سادهتر شده است. فقط ميماند حلِ انتگرال در دستگاه جديد:

$$
I = \int_{0}^{1} \int_{1}^{V} \int_{0}^{V} (wuve^{V^{T}})dwdvdu = \int_{0}^{1} \int_{1}^{V} uve^{V^{T}} \left[ \frac{w^{V}}{V} \right]_{0}^{V} dvdu = \int_{0}^{1} \int_{1}^{V} (ruve^{V^{T}})dvdu = \int_{0}^{1} u \left[ e^{V^{T}} \right]_{1}^{V} du
$$

$$
I = \int_0^1 (e^{\mathfrak{f}} - e)u \, du = (e^{\mathfrak{f}} - e) \left[ \frac{u^{\mathfrak{f}}}{\mathfrak{f}} \right]_0^1 = \frac{1}{\mathfrak{f}} (e^{\mathfrak{f}} - e)
$$

در پايان به اين موضوع توجه كنيم كه انجام اين تغيير متغير چه ضرورتي داشت؟ اگر بخواهيم اين انتگرال را در همان دستگاه دكارتي حل كنيم، در اولـين گام بايد انتگرال xzy<sup>۳</sup>e<sup>y۲</sup>dy را حل میکرديم که انتگرال مشکلی بود. اما با انجام تغيير متغير، هم انتگرال $\frac{1}{2}$ يريها سادهتر شد و هـم حـدود انتگـرال بـه اعداد ثابتي تبديل شدند.

یگه مثال ۲ (سخت): حاصلِ انتگرالِ سهگانهی dzdydx
$$
I = \iiint_D \frac{(x + y + \tau z)}{1 - (x - y)^\tau - (x + y + \tau z)^\tau} dzdydx
$$
و بده صفحهی ۱ = x + y + z = (x + y + \tau z)^\tau + (x - y)^\tau - (x + y + \tau z)^\tau = (x + y + \tau z)^\tau + (x - y)^\tauروبهی ا

#### **پاسخ:**

**گام اول:** اگر به تابع انتگرالده و رويههاي داده شده دقت كنيم، متوجه ميشويم كه در آنها سـه عبـارت y x ، 2 z xy و z y2 بـه كـار رفتـهانـد. بديهي است كه حل انتگرال و نوشتن كرانها در دستگاه دكارتي مشكل است. امـا بـا نامگـذاري 2 z uxy ، vxy و 2 yz w عبـارتهـاي سادهتري خواهيم داشت.

**گام دوم:** با محاسبهي ژاكوبين دستگاه جديد ادامه ميدهيم:  $x \quad u_y \quad u_z$  $xyz = |V_X - V_Y - V_Z|$  $x \quad W_y \quad W_z$  $u_x$   $u_y$   $u_y$  $J_{xyz} = |V_x - V_y - V_z| = |V - V_z| = (-1 + \circ + \mathfrak{K} - \circ - 1 - \circ)$  $W_{x}$   $W_{y}$   $W$  $= |V_x - V_y - V_z| = |V - V_z| = (-1 + \circ + \mathfrak{F} - \circ -1 - \circ) =$  $1 \quad 1 \quad 7$  $1 - 1$   $0 = (-1 + 0 + 1) - 0 = 7$ 2 1  $\circ$  = (-1+ $\circ$  +  $\circ$  - 1- $\circ$  $\circ$ 

بنابراین 
$$
J_{uvw} = J_{xyz}^{-1} = \frac{1}{\gamma}
$$
 است.

با شرط u است. كرانهاي w كه مربوط به انتگـرال 2 2 **گام سوم:** با توجه بهصورت سؤال، ناحيهي D محدود به صفحهي1 w و رويهي v wu میانی هستند، عبارتند از w = u <sup>۲</sup> + v و w = u . برای یافتن کرانهـای u و v از آنجـا کـه هیچکـدام از معـادلات داده شـده ناحیـهای در uov مشـخص  $u\geq$  نمیکنند دو معادله را برخورد داده و با حذف w از آنها به دايرهي ۱ =  $v^\tau+v^\tau$  میرسيم. واضح است که در اين دايره ۱ ≥ ۱ = است. اما شـرط  $0\leq u\leq v$ در مسأله باعث مىشود كه حدود u به شكل 1 ≤ u ≥ ∘ باشند و كرانهاى v از نيمدايرهى v = $\sqrt{1-u^\mathsf{Y}}$  تا نيمدايـرهى v =  $\sqrt{1-u^\mathsf{Y}}$  هسـتند. در نتيجـه  $u^{\tau} + v^{\tau} \leq w \leq \tau$ ، - $\sqrt{1-u^{\tau}} \leq v \leq \sqrt{1-u^{\tau}}$  ،  $0 \leq u \leq \tau$  .  $u \leq u \leq \tau$  .  $u \leq u \leq u$  .  $u \leq u \leq u \leq u$ 

گام چهارم: حال ژاکوبین دستگاه جدید را در انتگرالده ضرب میکنیم و سپس تابع جلوی انتگرال را برحسب متغیرهای جدید مینویسیم:  
\n
$$
(x + y + rz)
$$

$$
\frac{(x+y+rz)}{1-(x-y)^{\tau}-(x+y+rz)^{\tau}}dzdydx = \left(\frac{u}{1-u^{\tau}-v^{\tau}}\right)\frac{1}{\tau}dwdvdu \implies I = \int_{0}^{1}\int_{-\sqrt{1-u^{\tau}}}^{\sqrt{1-u^{\tau}}} \int_{u^{\tau}+v^{\tau}}^{1} \left(\frac{u}{1-u^{\tau}-v^{\tau}}\right)\frac{1}{\tau}dwdvdu
$$
\n
$$
\int_{u^{\tau}+v^{\tau}}^{1} \frac{1}{\tau} \left(\frac{u}{1-u^{\tau}-v^{\tau}}\right)dw = \frac{1}{\tau}\left[\frac{uw}{1-u^{\tau}-v^{\tau}}\right]_{u^{\tau}+v^{\tau}}^{1} = \frac{1}{\tau}\left[\frac{u(1-u^{\tau}-v^{\tau})}{1-u^{\tau}-v^{\tau}}\right] = \frac{1}{\tau}u \qquad \text{for all } v \text{ at } v \text{ at } v
$$

$$
\int \frac{\sqrt{1-u^{\gamma}}}{-\sqrt{1-u^{\gamma}}} \frac{1}{\gamma} u \, dv = \frac{1}{\gamma} uv \left| \frac{\sqrt{1-u^{\gamma}}}{-\sqrt{1-u^{\gamma}}} \right| = u \sqrt{1-u^{\gamma}} = u \sqrt{1-u^{\gamma}}
$$
  
log  $u$ 

Z

 $\frac{y}{\gamma}$  (**f** (**x** – y )<sup>r</sup> – (**(x** – y )<sup>r</sup> )e<sup>(2)</sup><sup>r</sup> dxdydz (سهگانهی dxdydz (انتگرال سهگانهی)  $I = \int_{0}^{\pi} \int_{0}^{\pi} \int_{y}^{1+\frac{y}{\tau}} [f(\frac{rx-y}{r})^{r} - f(\frac{rx-y}{r})^{r}] e^{(\frac{z}{r})^{r}} dx dy dz$ **2**  $\int_0^\infty I = \int_0^\infty \int_0^s \int \frac{1}{y} + \frac{y}{r} \left[ f(\frac{rx - y}{r})^r - f(\frac{rx - y}{r}) \right]$  كدام است؟

$$
\frac{1}{\varphi} \quad (\mathfrak{f} \qquad \qquad \frac{e}{1\mathfrak{r}} \quad (\mathfrak{f} \qquad \qquad \frac{e}{\varphi} \quad (\mathfrak{f} \qquad \qquad \circ \quad (\mathfrak{f} \quad \mathfrak{f} \quad \mathfrak{
$$

 **پاسخ:** گزينه «1» در تابع انتگرالده عبارتهاي y x<sup>2</sup> و 2 به کار رفتهاند. در کرانهای انتگرال نیز عبارت  $\frac{\mathrm{y}}{\mathrm{y}}$  تکرار شـده اسـت. بنــابراین بــه نظـر z میرسد با تغییر متغیر x =  $\frac{y}{\gamma}$  ، u =  $\frac{y}{\gamma}$  ، u =  $\frac{y}{\gamma}$  و  $\frac{y}{\gamma} = v$  به انتگرال سادهتری خواهیم رسید. ژاکوبین دستگاه جدید را محاسبه میکنیم:

$$
\mathbf{J}_{\mathbf{X}\mathbf{y}\mathbf{z}} = \begin{vmatrix} \mathbf{u}_{\mathbf{x}} & \mathbf{u}_{\mathbf{y}} & \mathbf{u}_{\mathbf{z}} \\ \mathbf{v}_{\mathbf{x}} & \mathbf{v}_{\mathbf{y}} & \mathbf{v}_{\mathbf{z}} \\ \mathbf{w}_{\mathbf{x}} & \mathbf{w}_{\mathbf{y}} & \mathbf{w}_{\mathbf{z}} \end{vmatrix} = \begin{vmatrix} \mathbf{I} & -\frac{1}{\mathbf{y}} & \circ \\ \circ & \frac{1}{\mathbf{y}} & \circ \\ \circ & \circ & \frac{1}{\mathbf{y}} \end{vmatrix} = \frac{1}{\mathbf{y}} \Rightarrow \mathbf{J}_{\mathbf{u}\mathbf{v}\mathbf{w}} = \frac{1}{\mathbf{J}_{\mathbf{X}\mathbf{y}\mathbf{z}}} = \mathbf{y}
$$

بنابراين عبارت زير انتگرال در 6 ضرب خواهد شد. براي تشخيص حدود انتگرال در دستگاه جديد بايـد بـه كـرانهـاي فعلـيِ آن دقـت كنـيم. هـر كـدام از كرانهاي انتگرال در دستگاه (z,y ,x (را به يكي از كرانها در دستگاه (w,v,u (تبديل ميكنيم:

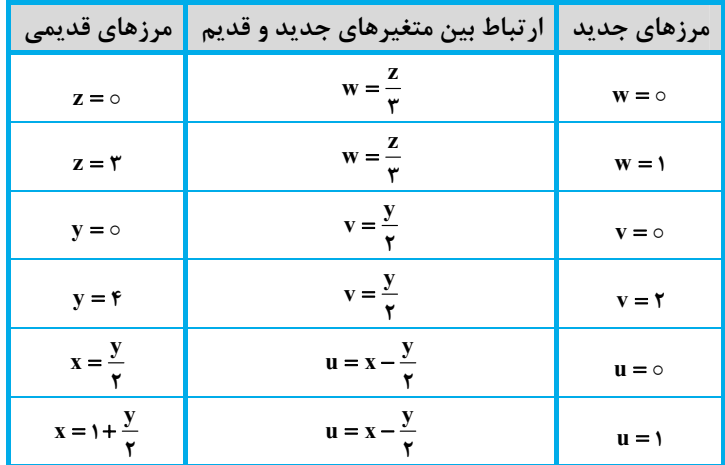

پس حدود انتگرال در اين دستگاه بهصورت 1 ≥ u × 2 × ≤ v و 1 ≥ w هستند. اكنون تـابع زيـر انتگـرال را در قـدرمطلق ژاكـوبين ضـرب كـرده و  $I = \iiint_D [\mathbf{f} \mathbf{u}^\mathbf{v} - \mathbf{r} \mathbf{u}^\mathbf{v}]e^{\mathbf{w}^\mathbf{v}}(\mathbf{\hat{z}})dudvdw = \int_{0}^{1} \int_{0}^{\mathbf{v}} \int_{0}^{\mathbf{v}} \mathbf{\hat{z}} [\mathbf{f} \mathbf{u}^\mathbf{v} - \mathbf{r} \mathbf{u}^\mathbf{v}]e^{\mathbf{w}^\mathbf{v}}dudvdw$  برحسب متغيرهاي جديد مينويسيم: همهي كرانها اعداد ثابت هستند و تابع زير انتگرال هم حاصلضرب توابع يك متغيره است، پس ميتوانيم انتگرال سهگانه را به حاصـلضـرب سـه انتگـرال  $I = \mathcal{P}(\int^{\infty} dv)(\int^{\infty} e^{w^{\mathsf{T}}} dw)(\int^{\infty} (fu^{\mathsf{T}} - \mathsf{r}u^{\mathsf{T}}) du)$  يگانه تبديل كنيم:

مقدار آخرين انتگرال صفر است: • $[u^*-\mathrm{u}^*]$  عال $\int_\circ^1(\mathrm{fu}^*-\mathrm{fu}^*)\mathrm{du}=\mathrm{du}^*-\mathrm{u}^*$ . بنابراين نيازي به محاسبهي دو انتگرال اول نيست (هـر چنـد انتگـرال دوم قابـل محاسبه هم نيست!) پس: **I** .

1. 
$$
\int \int \int \cdot \frac{1}{y} \cdot \frac{1}{y} \cdot \
$$

#### ریاضی عمومی (2)

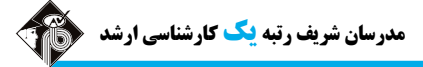

 $\int_{-1}^{1}(-uw+vw)\mathrm{d}w=$  وجه به متقارن بودن بازهی انتگرال $E$ ی نسبت به w فرد هستند، انتگرالشان صفر میشود، بـه عبـارتی $\mathrm{dw}=\infty$  $I = \frac{1}{\sqrt{\epsilon}}\int_{-\tau}^{\tau}\int_{-\tau}^{\tau}\int_{-\tau}^{\tau} (u^{\tau} - vu) dwdudv = \frac{1}{\sqrt{\epsilon}}\int_{-\tau}^{\tau}\int_{-\tau}^{\tau} r(u^{\tau} - vu) dudv$ پس خواهیم داشت:  $I = \frac{1}{100} \int_{-100}^{100} \int_{-1000}^{100} (u^{\gamma} - vu) dw du dv = \frac{1}{100} \int_{-1000}^{100} \int_{-1000}^{100} \gamma$  $\int_{-\tau}^{\tau} vudu = \circ \int_{-\tau}^{\tau} vudu$  $I=\frac{1}{\gamma\beta}\int_{-\gamma}^{\gamma}\int_{-\gamma}^{\gamma}\gamma u^{\gamma}\ du \mathrm{d}v=\frac{1}{\lambda}\int_{-\gamma}^{\gamma}\frac{\gamma\beta}{\gamma}\ dv=(\frac{1}{\lambda})(\frac{\gamma\beta}{\gamma})(\beta)=\frac{1}{\gamma\gamma}= \gamma$ است زیرا vu نسبت به u فرد است. پس داریم:  $u$  ، فرد است. پس داریم:  $\int_{-\gamma}^{\gamma}u^{\gamma}\ du\ du=\alpha$  $I = \frac{1}{15} \int_{-\tau}^{\tau} \int_{-\tau}^{\tau} \tau u^{\tau} du dv = \frac{1}{\lambda} \int_{-\tau}^{\tau} \frac{15}{\tau} dv = (\frac{1}{\lambda})(\frac{15}{\tau})(5) = \frac{15}{\tau} = 5$ 

که مثال۵ (سخت): فرض کنید (۳x,y,z)= (۳y + ۴z , ۲x – ۳z , x + ۳y) و {\ s ={(x,y,z);0 ≤ x ≤ 1 , 0 ≤ y ≤ 1 , 0 ≤ z ≤ 5} در این صورت از تساوى  $\iiint_{\alpha(S)} (rx + y - rz)dxdydz = \alpha \iiint_S zdxdydz$ <br>  $\iint_S dxdydz = \alpha \iiint_S zdxdydz$ 

$$
\gamma \circ (\gamma \qquad \qquad \gamma \circ (\gamma \qquad \qquad \Lambda \circ (\gamma \qquad \Lambda \circ (\gamma \qquad \Lambda \circ (\gamma \circ \Lambda \circ (\gamma \circ \Lambda \circ \Lambda \circ (\gamma \circ \Lambda \circ \Lambda \circ (\gamma \circ \Lambda \circ \Lambda \circ (\gamma \circ \Lambda \circ \Lambda \circ (\gamma \circ \Lambda \circ \Lambda \circ (\gamma \circ \Lambda \circ \Lambda \circ (\gamma \circ \Lambda \circ \Lambda \circ (\gamma \circ \Lambda \circ \Lambda \circ (\gamma \circ \Lambda \circ \Lambda \circ \Lambda \circ (\gamma \circ \Lambda \circ \Lambda \circ (\gamma \circ \Lambda \circ \Lambda \circ \Lambda \circ (\gamma \circ \Lambda \circ \Lambda \circ (\gamma \circ \Lambda \circ \Lambda \circ (\gamma \circ \Lambda \circ \Lambda \circ \Lambda \circ (\gamma \circ \Lambda \circ \Lambda \circ (\gamma \circ \Lambda \circ \Lambda \circ \Lambda \circ (\gamma \circ \Lambda \circ \Lambda \circ \Lambda \circ \Lambda \circ (\gamma \circ \Lambda \circ \Lambda \circ \Lambda \circ (\gamma \circ \Lambda \circ \Lambda \circ \Lambda \circ (\gamma \circ \Lambda \circ \Lambda \circ \Lambda \circ (\gamma \circ \Lambda \circ \Lambda \circ \Lambda \circ (\gamma \circ \Lambda \circ \Lambda \circ \Lambda \circ (\gamma \circ \Lambda \circ \Lambda \circ (\gamma \circ \Lambda \circ \Lambda \circ \Lambda \circ (\gamma \circ \Lambda \circ \Lambda \circ \Lambda \circ (\gamma \circ \Lambda \circ \Lambda \circ (\gamma \circ \Lambda
$$

یاسخ: گزینه «۳» دقت کنید که S ناحیهی مکعب داده شده و g(S) تصویر این ناحیه توسط نگاشت g است. در واقع بهتر است مختصات نقاط را در (x,Y,Z)= (۳y+۴z , ۲x –۳z , x+۳y)<br>ناحیهی S با (x,y,z) و در ناحیهی g(S) با (X,Y,Z) نشان دهیم. ب  $F(X, Y, Z) = YX + Y - YZ = Y(YY + YZ) + (YX - YZ) - Y(X + YY) = \Delta Z$  داريم:  $g(S)$  داريم: اگر بخواهيم ناحيهي انتگرالگيري را از (S(g) يعنـي دسـتگاه (Z ,Y ,X ((بـه S) يعنـي دسـتگاه (z,y ,x ((تبـديل كنـيم لازم اسـت ژاكـوبين دسـتگاه (z,y ,x (را در انتگرالده ضرب كنيم:

$$
\mathbf{J}_{\mathbf{X}\mathbf{y}\mathbf{z}} = \begin{vmatrix} \mathbf{X}_{\mathbf{x}} & \mathbf{X}_{\mathbf{y}} & \mathbf{X}_{\mathbf{z}} \\ \mathbf{Y}_{\mathbf{x}} & \mathbf{Y}_{\mathbf{y}} & \mathbf{Y}_{\mathbf{z}} \\ \mathbf{Z}_{\mathbf{x}} & \mathbf{Z}_{\mathbf{y}} & \mathbf{Z}_{\mathbf{z}} \end{vmatrix} = \begin{vmatrix} \circ & \mathbf{y} & \mathbf{y} \\ \mathbf{y} & \circ & -\mathbf{y} \\ \mathbf{y} & \mathbf{y} & \circ \end{vmatrix} = \mathbf{I}\mathbf{\Delta}
$$

يس داريم zdzdydx = Y است. S S S S S S S S S S S S S S بنابراين . 5 15 xdzdydx = Y است.

#### **دستگاه مختصات استوانهاي**

اگر تصوير <sup>D</sup> بر صفحه xoy قطاعي از دايره يا بين دو دايره باشد، ميتوانيم به جاي كرانهاي <sup>x</sup> <sup>و</sup> <sup>y</sup> حدود <sup>r</sup><sup>و</sup> را در اين ناحيه بنويسيم. به عبارتي به جاي مؤلفههاي (x,y,z) از مؤلفههاي (r,θ,z) استفاده كنيم. رابطهي متغيرهاي r و θ با متغيرهاي x و y همان است كه در مختصات قطبي مطالعه كرديم. بنابراين

داریم: 
$$
J_{r\theta Z} = r \oint_{X} \frac{y}{x}, r = \sqrt{x^{\gamma} + y^{\gamma}}
$$
 باری انتگرال دوگانه دیدید ژاکوبین دستگاه (r,θ, z) برابر با  $J_{r\theta Z} = t g^{-1} \frac{y}{x}, r = \sqrt{x^{\gamma} + y^{\gamma}}$ 

 $\iiint_{D} f(x,y,z) dz dy dx = \iiint_{D} f(r\cos\theta, r\sin\theta, z) r dz dr d\theta$ 

در شكلهاي زير نحوهي حركت در امتداد متغيرهاي دستگاه استوانهاي را مشاهده ميكنيد. در صفحهي xoy در جهـت مثلثـاتي بـا چـرخش حـول مبـدأ مقدار θ افزايش مييابد و با دور شدن از مبدأ مقدار r افزوده ميشود. حركت در امتداد محور z ها از پايين به بالا باعث افزايش مقدار z ميشود.

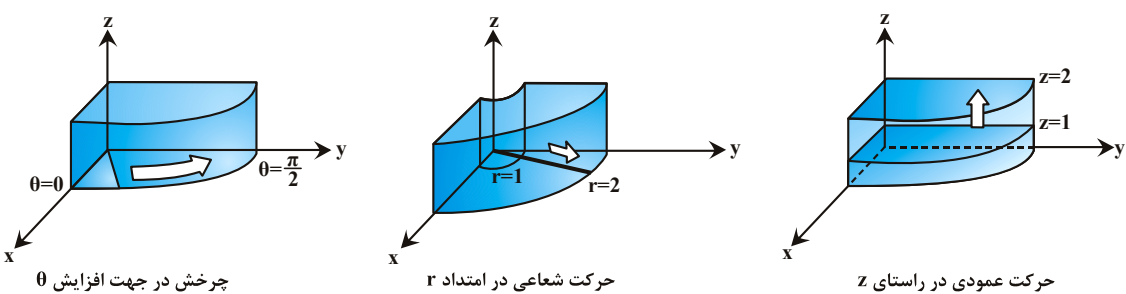

البته مهمترين مسأله در اينجا، چگونگي تشخيص استفاده از اين دستگاه است. همانطور كه در ابتداي متن گفته شد، اگر تصوير ناحيهي D بر صفحه xoy بخشي از يک دايره يا بين دو دايره باشد، استفاده از مختصات استوانهاي مناسب است. همچنين وجود عبارت  $\rm x^{\rm y}$  در تابع زير انتگرال، ميتواند يك نشانه براي به كار بستن دستگاه استوانهاي باشد.

الف <sup>ـ</sup> استوانه <sup>و</sup> كره <sup>ب</sup> <sup>ـ</sup> استوانه <sup>و</sup> صفحه <sup>ج</sup> <sup>ـ</sup> مخروط <sup>و</sup> صفحه <sup>د</sup> <sup>ـ</sup> كره <sup>و</sup> صفحه **تذكر:1** هرگاه ناحيهي <sup>D</sup> ، محدود به رويههاي زير باشد، معمولاً استفاده از دستگاه استوانهاي توصيه ميشود.

**تذكر:2** هرگاه ناحيهي <sup>D</sup> از برخورد يك استوانهي قائم <sup>و</sup> يك استوانه افقي بهدست آمده باشد، با اين كه تصوير آن بر صفحهي xoy دايره است،

 $x^{\gamma}$  + y $^{\gamma}$  = a (مدانههاي آهن دستگاه دکارتي سادهتر از استوانهاي باشد. براي مثال اگر ناحيهي D درون استوانههاي آ و  ${\rm a}^{\rm Y}$  قرار داشته باشد، حل انتگرال در دستگاه دكارتي سادهتر از استوانهاي است. بهتر است مراقب اين حالتِ خاص باشيد!

1 اگر مثلاً ناحیهی D درون استوانهی ۲ ${\bf y}^{\rm Y}+{\bf y}^{\rm Y}+{\bf y}^{\rm Y}+{\bf z}^{\rm Y}+{\bf y}^{\rm Y}+{\bf y}^{\rm Y}+{\bf y}^{\rm Y}+{\bf y}^{\rm Y}$  و كرهی ۴  ${\bf x}^{\rm Y}+{\bf y}^{\rm Y}+{\bf y}^{\rm Y}$  قرار داشته باشد، بهتر است از دستگاه مختصات استوانهای استفاده گیل تذکر ۳: دستگاه استوانهای برای انتگرالهای سهگانه و دستگاه قطبی برای انتگرالهای دوگانه به کار گرفته میشوند. این دو دستگاه شباهت زیادی<br>به هم دارند. ژاکوبین هر دوی آنها r است و هر دوی آنها را وقتی استفاده میکنیم که ناحیه تفاوت آنها در اين است كه در دستگاه قطبي فقط متغيرهاي (r,θ) را داريم اما در دستگاه استوانهاي علاوه بر r و θ، متغير z نيز حضور دارد.

$$
(x,y) \xrightarrow{\text{univ}_\text{1st} \text{tr}_\text{2pt}(r,\theta)} (r,\theta) \xrightarrow{\text{univ}_\text{1st} \text{tr}_\text{3pt}(r,\theta,z)}
$$